# Méthodologie générale pour l'analyse de contenu des « Actes de pratiques ».

Depuis le chapitre 3, nous avons évoqué à grand renfort de citations le « cadre déclaratif » dans lequel évoluent les questions de technologies de l'information et de la communication pour l'école, de la fin des années 1970 jusqu'à maintenant, en nous attardant un peu sur les différentes vagues de programmes et instructions scolaires. Notre démarche n'était pas une démarche d'historien, d'autres l'ont fait, nous nous sommes appuyés sur leurs travaux. Nous avons plutôt cherché à travailler sur des traces des débats et des idées qui ont jalonné l'histoire de l'intégration des TIC à l'école, du moins celles que nous avons pu collecter. Nous n'avons pas voulu faire l'inventaire des textes et des discours, avoir une démarche exhaustive donc, mais plutôt de porter témoignage des événements dans les paroles et les écrits de ceux qui les ont accompagnés.

Le cœur de notre travail de recherche, la deuxième partie de cette thèse, est fondé sur le discours des enseignants. Il était normal de rendre compte, dans un premier temps, des discours institutionnels et de ceux qui gravitent autour. Les discours sont une certaine représentation des événements, parfois fondateurs, parfois témoins. Dans le projet que nous avons de confronter les discours de deux parties, d'un côté la sphère prescriptive − les institutions nationales et internationales et les effets de lobbying qui les influent − et de l'autre, la sphère praticienne − gens de terrain pour qui les nouvelles technologies restent un problème pratique contraignant −, nous nous plaçons dans la perspective de J. Martin (1998) pour qui l*'usage interactionnel de la langue* est marqué, entre autres, par la polysémie des valeurs : « *il ne s'agit pas là d'un usage dévalué, vulgaire ou fautif, mais de la condition indispensable pour que s'accomplisse l'interlocution* […] *: les participants à l'acte d'interlocution doivent pouvoir à tous moments* 

*ajuster et régler leurs énonciations s'ils veulent espérer négocier leurs différences et produire du sens.* »

Pour des besoins méthodologiques, nous devons dater des étapes clés. Nous appuyant sur le cheminement que nous avons mené jusqu'ici et sur quelques faits, nous allons, dans la section suivante, déterminer des bornes pour rendre compte des périodes marquantes de l'informatique à l'école. Les périodes clés nous serviront dans notre analyse de contenu du questionnaire d'enquête et des articles de praticiens.

Définir des bornes temporelles pose quelques difficultés. Plusieurs facteurs ont influé sur les usages et les discours pour l'informatique en éducation : les initiatives institutionnelles, les pressions sociales et économiques, les évolutions techniques et logicielles, l'offre numérique éducative, l'avancée des recherches, l'activité des pionniers et des associations militantes... avec un certain décalage temporel entre eux. Nous sommes donc tenus de croiser ces différents facteurs pour dater clairement nos différentes périodes.

# **1. Les périodes clés. Approche factuelle.**

Tout au long de l'histoire de l'informatique en éducation, il y a décalage entre l'apparition des matériels, des applications logicielles associées, l'appropriation par les pionniers de ces instruments, l'intégration dans les usages éducatifs, la montée de niveau technique du parc scolaire… Il existe aussi des décalages avec les discours institutionnels qui parfois précèdent, parfois procèdent, parfois succèdent aux usages en éducation. Ainsi, par exemple, le rapport  $IGEN<sup>1</sup>$  de J.-M. Bérard et G. Pouzard souligne l'usage possible du multimédia et de l'internet en classe dès 1992-1993, bien avant la généralisation des cartes son et des modems dans les écoles primaires.

 $1$  Op. cit.

### **11. Les précurseurs : avant 1985.**

C'est au langage LOGO que l'école primaire doit ses premières applications pédagogiques – et expérimentales – d'informatique éducative<sup>2</sup> dans les années 1970. Un certain nombre de témoignages font état d'autres expériences informatiques en école primaire. Par exemple, un article du journal Libération du 23/11/83 « *Les francs-tireurs du micro* » fait état d'une initiative lancée dès 1979 par des maîtres de l'école Jean-Jaurès à Lyon. Même si ces témoignages n'ont probablement que peu pesé sur l'ensemble du système scolaire, ils font état de pratiques de précurseurs et posent les premiers actes de pratiques informatiques en école primaire. Fin 1976, l'association  $EPI<sup>3</sup>$  publie ses propositions pour une généralisation de l'informatique dans l'enseignement, à tous ses niveaux d'enseignement.

En 1980, la revue *Éducation & informatique* paraît et traite de l'actualité des nouvelles technologies en éducation, et fait paraître deux numéros spéciaux sur l'école primaire, en mars-avril 1982 et septembre-octobre 1983. L'association EPI sort un numéro spécial « Informatique à l'école primaire » en 1984. L'association Ademir dote en matériel une école maternelle, et, à cette occasion, quelques témoignages de pratiques sont édités dans sa revue associative. Le premier article de la revue de l'EPI qui fait état d'une pratique informatique à l'école primaire est paru dans le numéro 29 de mars 1983.

Les plans d'équipement du début de cette décennie commencent à prendre en compte les écoles élémentaires<sup>4</sup>. Il s'agit bien d'une période d'intérêt émergent, de la part de l'institution, des éditeurs, et des enseignants pour une informatisation des écoles primaires. La période des précurseurs s'étale donc des premières expérimentations de la fin des années 1970 à la veille du plan IPT.

 $2$  cf. G. Bossuet, É. Bruillard, M. Harrari, déjà cités.

<sup>&</sup>lt;sup>3</sup> Bulletin de l'association EPI n° 14, 1976.

<sup>4</sup> Fin 1984, entre 7000 et 9000 machines sont recensées dans les écoles primaires.

### **12. La période IPT : 1985-1988.**

Nous l'avons déjà vu, préparé le 3ème trimestre 1984, l'annonce officielle du plan IPT est faite le 25 janvier 1985. Dans la presse, on observe une réelle montée en force du nombre d'articles en 84, nous le verrons dans le chapitre 7. Une revue institutionnelle sur le thème des nouvelles technologies éducatives paraît en 1986 : Cari-info.

Même si les dotations du plan IPT se sont arrêtées en 1986, nous datons un peu plus tard la fin de la période IPT. Le matériel est neuf en 1986, les valises logicielles arrivent dans les écoles. Mais l'institution reste discrète sur l'avenir du plan IPT. A. Chaptal rend compte des difficultés logistiques d'acheminement du matériel dans les écoles, et du fait que R. Monory met fin, en 1986, à l'existence des équipes ministérielles en charge du plan IPT.

M. Harrari évoque l'abandon du secteur informatique par Thomson en 1988. Un article de *Science et Vie Micro*<sup>5</sup> fait l'historique des ordinateurs Thomson. Il date, à l'aide d'un article des *Échos* − le premier semble-t-il a annoncer publiquement la nouvelle −, l'abandon par Thomson de la micro-informatique le 27 janvier 1989. Le groupe ne confirmera l'arrêt de son engagement sur ce domaine qu'au 1<sup>er</sup> janvier 1990. Du point de vue du terrain, M. Harrari note, durant cette période, la retombée progressive de l'élan provoqué par le plan IPT. É. Pelisset (1987) aussi : « *La rentrée informatique me semble bien calme ; presque morne. À la différence des années passées, elle n'a encore suscité que peu d'échos dans les médias* ».

# **13. Le creux de la vague : 1989-1992.**

La circulaire n° 89-137, du 12 juin 1989<sup>6</sup>, aux préfets de régions, recteurs et inspecteurs d'académie, notifie « le transfert de la propriété des équipements Informatique Pour Tous » aux collectivités locales.

 <sup>5</sup> Morin, 1989.

<sup>6</sup> Citée par M. Harrari.

É. Barrier (1990) donne les résultats d'une enquête menée en mars 1989 en France, sur des échantillons de 500 écoles, 500 collèges et 500 lycées, de milieux rural et urbain. Pour les écoles primaires, l'auteur note la progression des équipements : 35 % des écoles interrogées n'étaient pas équipées en 1985 (année du plan IPT), et seulement 1 % en 1989. Cela dit, la moitié des écoles interrogées ne possèdent qu'un ou deux ordinateurs, et un quart disposent d'un nanoréseau. Seules 4 % d'entre elles espéraient obtenir encore du matériel, soit un PC de type 8086, soit un TO7. Enfin, environ deux tiers des écoles n'accordent pas ou peu d'importance à l'achat d'ordinateurs ou de périphériques, davantage à l'achat de logiciels éducatifs ou utilitaires. L'auteur conclut à une modernisation lente des ordinateurs dans l'enseignement primaire, pour cette période, et donc à une relative stabilité du parc d'ordinateurs dans les écoles.

En janvier 1991, le premier numéro des dossiers de l'ingénierie éducative<sup>7</sup> rend hommage au plan IPT en évoquant les 40 000 écoles élémentaires équipées. Mais le matériel Thomson est devenu obsolète, la maintenance difficile, voire impossible. Ce numéro insiste sur la nécessité d'un renouvellement du matériel en faisant le tour des configurations de type PC (AT et XT) accessibles aux écoles, et sur la manière d'assurer la continuité d'utilisation du matériel Thomson.

Le matériel IPT est effectivement encore en service, on trouve des témoignages d'utilisations jusque dans la première moitié des années 90. Cela dit, le nombre de comptes rendus de pratiques informatiques en école primaire publiés baisse pendant cette période, par rapport à la période IPT. Cette baisse est aussi sensible dans les revues d'associations militantes pour l'informatique dans l'enseignement. Fin 1987, la revue *Éducation & Informatique* disparaît.

Le cédérom est déjà connu, la création d'hypertextes et d'hypermédias est déjà possible. Mais le matériel micro-informatique reste cher, surtout les équipements multimédias et les logiciels multimédias sont encore rares. Quant au matériel du plan IPT, il vieillit, et ses applications sont déjà en net décalage, graphiquement limitées par rapport à ce qui se fait sur les ordinateurs PC, Mac ou Atari.

188

Bien que ce soit une période sans politique claire en faveur de l'informatique à l'école, elle voit malgré tout la naissance de trois revues institutionnelles, soit académiques, soit du CNDP : *Moniteur 92*, *Médialog*, *Les dossiers de l'ingénierie éducative*. L'enchaînement avec la période clé qui suit est plus difficile à déterminer. Le début des années 1990 est une période floue, même si les programmes de 1991 appuient légèrement en direction des nouvelles technologies. Celles-ci sont encore majoritairement représentées dans les écoles par les dotations de 1985-1986, non compatibles avec les autres normes informatiques qui se disputent le marché. La section suivante va tenter d'expliquer notre choix d'articuler cette période avec la suivante, la vague multimédia, sur l'année 1993.

#### **14. La vague multimédia : 1993-1996.**

Préliminaire à la vague internet qui va suivre, cette période correspond à une vague technique. Elle est probablement la période la plus mal identifiée : elle ne correspond pas à une initiative institutionnelle, les instructions de 1995 sont en retrait, le parc scolaire est très hétérogène, il n'y a pas d'usages répandus de l'informatique dans les écoles. Sa pratique n'est pas inscrite dans un projet scolaire global.

Cette période est pourtant significative car elle est marquée par une montée d'intérêt des enseignants usagers de l'informatique pour ces nouveaux logiciels multimédias. Dans l'analyse de contenu des articles de praticiens, au chapitre 7, sur les 38 articles recensés sur cette période, plus de la moitié font référence à l'utilisation de logiciels ou d'activités multimédias, alors qu'au cours de la période précédente il n'y ait pas fait référence, et qu'au cours de la vague internet, beaucoup moins (moins d'un quart des articles), les usages du réseau étant très majoritaires.

La démocratisation progressive des matériels et l'augmentation significative de l'offre logicielle ont permis aux enseignants de s'approprier le multimédia. La « vague multimédia » va se caractériser par l'évolution rapide de l'informatique : les ordinateurs sont plus performants, l'offre logicielle s'étoffe, celle des cédéroms aussi, les prix baissent.

<sup>&</sup>lt;sup>7</sup> Les dossiers de l'Ingénierie éducative n° 1, janvier 1991.

En 1993, la baisse du coût des lecteurs de cédérom s'amorce. Le *cédérom multimédia*, quant à lui, est réellement né en 1991, à la suite de différents accords industriels<sup>8</sup>. Jusqu'en 1993, un certain nombre d'accords vont encore intervenir pour définir les normes d'intégration des images, des sons, et de la vidéo. Dans cette période, le multimédia commence à se démocratiser dans la société avec la conception des premiers jeux vidéos exploitant les capacités du cédérom. On peut aussi noter, à cette époque, une nette évolution des interfaces avec l'arrivée, en 1990, de Windows 3.0, puis des différentes versions de Windows 3.1x entre 1991 et 1993. Le système d'exploitation Windows, à partir de ces versions, intègre les dernières avancées en matière de multimédia, et rattrape petit à petit les interfaces Mac et Atari. En 1995, le son et la vidéo sont gérés en standard par le système d'exploitation Windows 95.

Ces évolutions techniques et logicielles sont contemporaines de la baisse du coût des ordinateurs. En 1993, on trouve des ordinateurs PC « *corrects* » pour moins de 10 000 F<sup>9</sup>. Une école primaire peut commencer à pouvoir s'équiper hors dotation institutionnelle, à l'aide de la caisse coopérative, des associations de soutien, d'opérations de kermesse…

Le rapport de la Task Force « *Logiciels éducatifs et Multimédia* » <sup>10</sup> fait état de la montée du marché du micro-ordinateur au début des années 1990 avec l'apparition du cédérom « *dont les capacités de stockage sont suffisantes pour permettre des usages multimédias.* » (p. 14). En 1995, le taux moyen d'équipement en ordinateur des familles européennes est de 19 %, et le taux d'équipement multimédia a crû très rapidement en passant de 2,7 millions de lecteurs en 1994 à 9 millions en 1995, en Europe (p. 14). La montée de l'intérêt des familles pour le multimédia est notée par F. Sérusclat<sup>11</sup> : « [...] *le micro-ordinateur devient dans les années 90 la machine de toute la famille utilisée pour le travail professionnel et scolaire tout autant que pour la culture et pour le jeu. L'intérêt des familles pour les multimédias éducatifs et culturels reflète de nouvelles préoccupations des parents.* » Ces parents vont finir par attendre de l'école qu'elle pratique le multimédia. Ce rapport sénatorial fait état de salles informatiques équipées d'ordinateurs multimédias, en école maternelle et élémentaire en 1996.

<sup>&</sup>lt;sup>8</sup> Jean-Claude Sohm, *CD-rom et multimédia*, novembre 1996, disponible sur http://cerig.efpg.inpg.fr/icg/dossiers/cdr/DST-CDR11-96-02.html [réf. du 15/07/2001].

<sup>&</sup>lt;sup>9</sup> PC expert n° 100 de septembre 2000, dossier « La grande histoire de la micro ».<br><sup>10</sup> Op. cité, chap. 3. <sup>11</sup> 1996-97, op. cité.

La période 1993-1996 a donc vu la convergence de la poussée technique, de la confirmation d'un fort potentiel du marché du multimédia, et de l'intérêt du social pour le multimédia.

Du côté de l'accompagnement éditorial, les magazines spécialisés dans le domaine de l'informatique à l'école se font l'écho, à partir de 1993, de cette émergence du multimédia en publiant des articles de conseils d'utilisation de cédéroms en classe, comment les choisir, que faire avec, comment s'équiper d'un lecteur cédérom… :

- La revue de l'ADEMIR, dans sa rubrique *Logiciels*, présente pour la première fois des cédéroms dans son numéro 29 de mars 1993. La baisse des coûts des lecteurs de cédérom est signalée dans ce numéro de cette revue. À cette occasion, vingt clubs ADEMIR ont été dotés cette année-là d'un kit multimédia (carte son, lecteur cédérom et microphone).
- En novembre 1993, le *Moniteur 92* n° 14 consacre un article : « *CD-rom pour tous* ».
- La revue Medialog consacre deux articles en 1993 sur le multimédia, dans le n° 16 de janvier, « *Évolutions. Le multimédia* », et dans le n° 18 d'octobre, « *Pédagogie et multimédia* ». Cette revue consacre un dossier « *CD-rom & multimédia* » dans son n° 25 de décembre 1995.
- *Les dossiers de l'ingénierie éducative* n° 17 de juin 1994 sont consacrés au multimédia, « *Un multimédia pour l'enseignement ?* »
- La revue *Cari-info* consacre deux dossiers au multimédia en 1995 : dans le n° 71, « *L'explosion multimédia* » où il est dit qu'il y avait 50 cédéroms et CDI disponibles en 1991, et 6500 en 1995, et dans le n° 74, « *Les CD-ROM culturels* ».
- La revue interacadémique *Copie d'écran* sort en 1994. Elle consacre deux dossiers au multimédia : dans le n° 5 de 1995, « *Multimédia ? Vous avez dit multimédia ?* », et dans le n° 8 de 1996, « *CD-ROM, un an d'expériences dans les écoles* ».

- *La lettre de l'informatique à l'école*, la revue des IFIP, consacre un numéro spécial multimédia dans son numéro 5 de janvier 1996.

Enfin, on peut noter que, dans les actes du colloque *Hypermédias et apprentissages* de mars 1993, une communication fait état d'une action de développement du multimédia, à l'aide d'un effort d'équipement en ordinateurs Apple, dans les écoles primaire d'une circonscription de l'Allier<sup>12</sup>.

Ce panorama éditorial nous permet de montrer que l'utilisation du multimédia et des cédéroms en classe était une préoccupation à cette époque pour ceux qui s'intéressaient aux nouvelles technologies à l'école. L'essor du multimédia en éducation est malgré tout freiné, pour plusieurs raisons : les applications éducatives sur cédérom s'adressent avant tout aux familles (M. Harrari, 2000) ; les logiciels sur disquette sont facilement duplicables, ce qui n'est pas le cas, à l'époque, pour les cédéroms ; sans plan institutionnel d'équipement, les écoles utilisatrices d'informatique mettent du temps à renouveler leur parc d'ordinateurs<sup>13</sup> et ceux-ci « *n'offrent que rarement des possibilités multimédia pour des utilisations pédagogiques* » (Pouzard, 1997).

Un document des  $IFIP<sup>14</sup>$  le confirme. Ces instituteurs détachés, qui avaient la charge d'encourager l'utilisation des ordinateurs dans les écoles sur Paris, ont mené des sondages pour évaluer la présence et l'utilisation d'ordinateurs dans les écoles parisiennes. Le numéro 3 du journal JIM15, en 1995, rend compte d'une de leurs études consacrées à l'informatique en école maternelle : sur les 74 écoles<sup>16</sup> repérées comme utilisatrices de l'informatique, 27 déclarent utiliser encore en 1995-1996 un nanoréseau, les autres ont de vieilles machines, techniquement dépassées pour l'époque.

<sup>&</sup>lt;sup>12</sup> Petitot & Roche, 1993.<br><sup>13</sup> Un des signes de l'utilisation tardive de vieilles configurations informatiques par les écoles est que les logiciels éducatifs DOS (sur disquette 5 pouces et 3 pouces) du catalogue de l'association EPI étaient encore achetés par les écoles dans le milieu des années 1990.

<sup>&</sup>lt;sup>15</sup> Journal des instituteurs de maternelle.<br><sup>16</sup> Pour donner un ordre de grandeur du nombre d'écoles sur Paris, en 2000-2001, il y avait 313 écoles maternelles publiques sur l'académie de Paris.

Un document plus ancien, lui aussi publié par les IFIP en 1992-1993, présente 13 comptes rendus de pratiques informatiques en école maternelle sur une trentaine d'écoles maternelles recensées sur Paris utilisant des ordinateurs, 11 utilisent un nanoréseau ou du matériel Thomson isolé. Pour le reste, il s'agit de compatibles PC de niveaux techniques bas. Certes ces deux études ne concernent que les écoles maternelles, mais il n'en demeure pas moins qu'on était loin d'une appropriation massive du multimédia par l'école, au moins sur Paris. Il faut tout de même noter que les IFIP ont recensé deux fois plus d'écoles maternelles entre 1993 et 1995 intéressées − et équipées, même faiblement − par l'informatique.

Sur cette période, les écoles motivées « bricolent » pour maintenir le matériel, le remplacer, ou bien s'équiper avec du matériel de récupération, voire des ordinateurs neufs et parfois multimédias. Des usages s'installent dans certaines classes, dans quelques écoles, dans une relative indifférence. Sur cette période, on assiste à la montée technique significative des ordinateurs et des logiciels, l'intérêt croissant du public pour le multimédia, ainsi que son appropriation, presque confidentielle mais obstinée, par quelques enseignants d'écoles primaires.

La montée technique lente mais réelle, au cours de cette période, du parc d'ordinateurs scolaires est préparatoire, parfois inconsciemment, à l'installation de modems dans les écoles et de leur connexion sur l'internet. En ce sens, la vague multimédia est un marchepied pour l'école vers la vague suivante, préparant techniquement les écoles à accueillir des modems, et par l'évolution des mentalités des enseignants devant le spectacle de ce qu'il est possible de faire avec l'informatique. De fait, les premières initiatives d'écoles primaires sur l'internet précèdent l'entrée de la France dans la société de l'information, donc, avant les nouveaux plans d'équipements informatiques dans les écoles.

### **15. La vague internet : à partir de 1997.**

En 1997, la France entre dans la société de l'information : nous datons cette période à partir de cette reprise en main institutionnelle des questions sur les nouvelles technologies en éducation. Les pratiques en place, et les futures, vont être intégrées dans un projet de société. Les collectifs d'enseignants ne vont pas non plus attendre pour se manifester sur l'internet, les

193

premières revues électroniques naissent : Ademirnet en 1997, EPInet en 1998, Cyber écoles en 1999, Educnet en 2000, Le café pédagogique en 2001.

S. Pouts-Laius & M. Richié-Magnier (1998) et F. Sérusclat<sup>17</sup> notent que les premières connexions d'écoles ont lieu en 1995. L'école de Picquecos<sup>18</sup>, si souvent citée comme un exemple du genre, a ouvert son site début 1996. F. Sérusclat souligne l'ouverture de plusieurs sites de rectorats cette année là. M. Harrari remarque que ce sont les écoles affiliées à l'ICEM<sup>19</sup> qui se sont connectées les premières en 1995. Elle note aussi que le CNDP ouvre un serveur web en 1995.

J. Audran<sup>20</sup>, entre sa recherche de DEA et sa thèse, a recensé : en septembre 1997, 62 sites web d'écoles primaires, 659 en décembre 1998, 902 en novembre 1999 et 1 641 en décembre 2000. Cela ne représente qu'un très faible pourcentage d'écoles, la progression du nombre de sites web est toutefois très importante depuis 1996.

Même si les sources institutionnelles<sup>21</sup> divergent légèrement sur les chiffres de connexion des écoles, l'ordre de grandeur est de moins de 1 % d'écoles connectées en 1997, un quart en 1998-1999, presque un tiers en 2000, plus de la moitié en 2001. Le ratio nombre d'élèves par ordinateur dans les écoles primaires, est passé d'une centaine d'élèves pour un ordinateur en 1997 à environ 25 pour 1 à partir de l'année 2000.

Ces chiffres peuvent être néanmoins nuancés fortement selon des critères régionaux. Une enquête menée par la Direction de la Programmation et du Développement<sup>22</sup> en 1998 note que, sur un échantillon de 666 écoles primaires, 2 % des écoles maternelles et 10,5 % des écoles

<sup>&</sup>lt;sup>17</sup> Op. cité, rapport sénatorial 1996-97.<br><sup>18</sup> http://www.ac-toulouse.fr/piquecos/<br><sup>19</sup> Mouvement Freinet : http://www.freinet.org/icem/

<sup>&</sup>lt;sup>20</sup> Op. cité.<br><sup>21</sup> Les sources consultées pour avoir le nombre d'écoles connectées :

Le site Educnet, http://www.educnet.education.fr/

Comité interminitériel pour la société de l'information, *Les technologies de l'information et de la communication à l'école*, Fiche d'information, avril 2001.<br>Premier ministre, *La France dans la société de l'information 1999*, La documentation française, 1999, 113 pages.

<sup>&</sup>lt;sup>22</sup> Direction de la Programmation et du Développement D.P.D. C6/D.P.D. D3, Note sur les résultats de l'enquête

*n°53 portant sur les technologies d'information et de communication appliquée à l'enseignement (TICE) et menée* 

élémentaires sont connectées, ce qui représente un écart important avec les 25 % annoncés précédemment pour cette même période. En outre, il est difficile d'estimer la proportion des élèves utilisant réellement les TIC : « *On compte près de 31 élèves par poste dans les écoles élémentaires et plus de 87 dans les écoles maternelles (pour les seules écoles équipées, les chiffres sont respectivement de 26 et 36 élèves par poste)* ».

On peut confronter ces chiffres à l'engouement dans la société pour les technologies numériques. L'INSEE donne le niveau d'équipement des ménages<sup>23</sup>. Celui-ci passe de 14 % des ménages équipés d'un ordinateur (multimédia ou non, portable ou non) en 1995 à 23 % en 1999. Le parc informatique familial est récent puisque 30 % des ordinateurs domestiques a été acquis en 1998. Le rapport du Premier ministre de  $1999^{24}$  donne ainsi la progression des utilisateurs de l'internet : 420 000 en mai 1996, 1 120 000 en mai 1997, 2 900 000 en mai 1998.

Le service d'information du gouvernement fait un état de l'équipement en  $2001^{25}$  : entre 33 % et 36 % des ménages sont équipés en ordinateur, ce taux a presque doublé par rapport à 1997. En décembre 2001, un quart des foyers français est connecté à l'internet. La France connaît *un essor considérable* du nombre d'internautes. Selon les statistiques, elle compte entre 8 et 11 millions d'internautes en 2000, contre 1 à 2 millions en 1994. Nous assistons donc à un rythme de croissance élevé pour l'utilisation de l'internet par la société.

Cette vague est à la fois une période de convergence et de cooccurrences : de la poussée technique des réseaux numériques et de leurs applications, des pressions industrielles et commerciales, de la vague politique, de l'engouement social, des pratiques scolaires émergentes sur le réseau. Elle donne « raison » aux enseignants militants pour les nouvelles technologies qui se sont engouffrés dans cette brèche pour donner de la visibilité à leurs travaux scolaires avec les TIC, et donc trouver, ou du moins rechercher, une certaine légitimité aux yeux de leurs collègues et de leur hiérarchie.

<u>.</u>

*à la demande de la D.T. à l'automne 1998*, http://www.educnet.education.fr/chrgt/resultats53.rtf [réf. du 10/11/03].<br><sup>23</sup> Rouquette, 2000.

<sup>24</sup> Op. cité.<br>
<sup>25</sup> Service d'information du Gouvernement, 2001.

### **16. Conclure sur les périodes clés.**

Nous résumons brièvement ici l'enchaînement des cinq périodes clés telles que nous les avons définies :

De la fin des années 1970 jusqu'en 1984, juste avant le plan IPT, on observe les premières expérimentations, quelques tentatives d'utilisation en classe, une montée de l'intérêt du politique sur les questions d'informatique à l'école primaire, des regroupements associatifs autour de ces questions. Il s'agit d'usages expérimentaux et émergents qui sont le fait de chercheurs ou d'enseignants pionniers. Nous appelons cette période « **Les précurseurs** » allant **de la fin des années 1970 à 1984**.

Le plan IPT, annoncé début 1985, marque une étape institutionnelle importante. Il fédère des préoccupations politiques, industrielles, sociales et éducatives. Son empreinte sur les programmes scolaires est nette. Il est né du politique, sa fin peut être reconnue dans l'abandon par Thomson du secteur informatique, et dans la délégation aux collectivités locales de la maintenance et du suivi du matériel doté. Nous appelons cette période « **Période IPT** » allant **de 1985 à 1988**.

S'en suit un creux de vague, entre 1989 et 1993, marqué par la stabilité des parcs informatiques, par l'absence de dotations, par le peu d'usages observés, par le relatif isolement des enseignants engagés sur le terrain des TIC, par le coût encore élevé des ordinateurs. Les instructions officielles de 1991 n'ont fait que reprendre les objectifs inscrits dans le plan IPT. On ne peut donc pas parler d'impulsion institutionnelle à cette époque, juste d'une gestion de l'existant. Nous appelons cette période « **Le creux de la vague** » allant **de 1989 à 1992**.

Ensuite, c'est l'arrivée des vagues techniques, et en particulier, celle du multimédia dans la première moitié des années 1990. 1993 est l'année d'une nouvelle alternance politique, et à nouveau d'un gel institutionnel avec le recul des TIC dans les programmes scolaires de 1995. C'est aussi l'année du début d'une baisse significative du prix des ordinateurs et de leurs équipements. Cette période est marquée par l'importance des évolutions techniques sur les

usages et la montée des taux d'équipement, donc de l'intérêt croissant de la société envers les technologies multimédias. Nous appelons cette période « **La vague multimédia** » allant **de 1993 à 1996**.

La vague internet est marquée par le plan politique « *L'entrée de la France dans la société de l'information* ». Cette période est à la convergence de la vague technique liée à l'expansion des réseaux numériques, de la montée dans la société des usages de l'internet, de l'influence européenne pour une généralisation des pratiques éducatives et formatives avec les technologies de l'information et de la communication. Et, d'une manière plus générale, elle est contemporaine de la montée significative des équipements informatiques des ménages. Nous appelons cette période « **La vague internet** » qui débute **en 1997 et sur laquelle nous sommes encore**. Peut-être même s'agit-il d'un raz de marée.

Au terme de cette section, nous avons donc retenu ces cinq périodes clés pour notre analyse de contenu des actes de pratiques. Pour les discours d'enseignants − les réponses à l'enquête −, nous trierons les questionnaires selon la période durant laquelle chaque enseignant répondant est entré en activité avec l'informatique dans sa classe. Pour les écrits d'enseignants, nous trierons les articles par périodes clés selon leur date de parution.

### **17. Vers une analyse des discours de terrain.**

La suite de ce chapitre a pour vocation de présenter la méthodologie mise en place pour identifier, collecter, traiter et analyser les données de notre analyse de contenu des actes de pratiques. Nous y présentons aussi le modèle systémique produit sur la base d'une première lecture des réponses à l'enquête menée auprès des enseignants. Ce modèle est ensuite utilisé, dans les chapitres 6, 7 et 8, pour notre analyse thématique des actes.

Notre analyse de contenu a été menée de deux manières : une analyse thématique et une analyse lexicographique. Ce chapitre fournira des éléments de méthodes pour chacune d'entre elles. Les résultats de l'analyse lexicographique viendront appuyer notre discussion des résultats dans la troisième partie. L'analyse thématique − son cadre expérimental et ses résultats − va être largement présentée dans cette deuxième partie.

# **2. Constitution du corpus « Actes de pratiques ».**

L'enjeu ici était de constituer un ensemble de témoignages d'enseignants d'écoles primaires sur leurs pratiques informatiques dans la classe. Nous n'avons pas pour objectif de faire un état des pratiques pédagogiques avec l'ordinateur, mais plutôt de prendre en compte ce que les enseignants d'école primaire en disent. Nous avons cherché à collecter des opinions sur l'informatique à l'école primaire adossées à une pratique. Nous avons donc à la fois mené une enquête auprès d'enseignants usagers de l'informatique en classe, et collecté des textes portant témoignages de pratiques scolaires avec l'ordinateur.

Pour recueillir ces témoignages, trois axes de prospection ont été considérés :

- Une enquête auprès des enseignants.
- Des articles évoquant des actions TIC à l'école dans la presse associative, académique…
- Une collecte de textes d'enseignants présents sur les sites d'écoles.

Il s'agit d'un corpus polysegmentaire. Le lien entre chaque segment est que les textes retenus sont le fait d'enseignants utilisant les TIC en classe, ou de partenaires proches des classes, rendant compte de pratiques. Ces textes ont tous un lien direct avec une pratique pédagogique intégrant l'informatique. Les essais théoriques, les tribunes, les textes d'intentions, les billets d'humeurs… n'ont donc pas été retenus. Nous n'intégrons dans notre corpus que les textes adossés à une pratique pédagogique.

Nous présentons ici les trois segments du corpus « Actes de pratiques », les méthodes de recherche et de collecte, ainsi que les critères d'intégration dans le corpus. Les analyses thématiques sont présentées et discutées dans les chapitres 6, 7 et 8, en fonction des trois segments du corpus. La méthode d'analyse est commune à ces segments, elle est donc présentée dans ce chapitre. Plus précisément, nous présentons en détail dans ce chapitre le

modèle systémique utilisé pour notre analyse thématique. L'analyse lexicographique appuiera nos discussions dans la troisième partie.

# **21. Le premier segment : « Enquête auprès des praticiens ».**

L'enquête menée sur l'internet d'octobre 2000 à avril 2001, nous a permis de collecter un peu plus d'une centaine de témoignages de praticiens usagers des TIC. Le réseau internet offre une grande facilité pour l'envoi de courriers dans les différentes académies, en métropole comme dans les DOM-TOM. Nous avons pu ainsi contacter un grand nombre d'écoles et d'individus.

Nous avons utilisé plusieurs voies de contact, par courriers électroniques, par appel sur listes de diffusion, par annonces dans la presse papier et électronique. Les adresses de boîtes courriel ont été collectées sur les sites internet d'écoles, de circonscription ou académiques, mais aussi dans les signatures d'articles d'enseignants publiant sur leurs pratiques en TIC à l'école, et par contact direct avec des enseignants utilisateurs des TIC en classe.

Les adresses des listes de diffusion ont été collectées sur le site egroups.fr<sup>26</sup>, sur les pages ressources de sites pour l'école, et par moteur de recherche. Pour l'envoi de l'annonce à contribution à cette enquête, nous avons préféré les listes de diffusion − espaces privés − fortement fréquentées par des enseignants du premier degré aux forums de discussion ouverts à tous, et dont les chartes ne sont pas toujours respectées.

Pour la collecte d'adresses électroniques, nous avons saisi l'opportunité que nous offrait notre analyse de l'offre éducative sur le web pour récupérer des contacts courriels soit du webmestre, soit de l'enseignant responsable du site, soit du directeur de l'école, soit des membres d'une équipe pédagogique.

Les écoles contactées sont publiques ou privées sous contrat. Des groupes scolaires, des RPI (regroupement pédagogique intercommunal) et autres regroupements, des réseaux intranet

 <sup>26</sup> http://www.egroups.fr

(écoles voisines ouvrant un seul site web), des listes de diffusion départementales ou de circonscription ont aussi été contactées. Il est donc difficile d'évaluer précisément le nombre exact d'écoles touchées et le nombre d'enseignants contactés, n'étant pas sûr que tous les courriels adressés aient fait l'objet d'un appel à contribution au niveau des équipes pédagogiques locales et que nous n'avons pas le détail des écoles ou des enseignants abonnés aux listes de diffusion départementales.

Sur la base des 2243 contacts électroniques collectés principalement à partir de l'étude sur les sites web de ressources scolaires, présentée dans le chapitre 4 de ce mémoire, nous avons récupéré 1702 adresses électroniques d'écoles, ou de personnes responsables de sites scolaires. Les courriels refoulés une première fois ont été postés une deuxième fois. 1 613 courriels ont pu atteindre leur but. Nous présentons, ci-dessous, le courriel type envoyé aux écoles.

# **211. Les prises de contact.**

# **Le courriel type envoyé aux écoles et autres contacts scolaires**

### Bonjour

Je vous contacte car je mène une recherche de doctorat en sciences de l'éducation (détails sur le site www.beziat.net ).

Je propose un questionnaire d'enquête aux maîtresses et maîtres d'écoles maternelles et élémentaires qui utilisent, ou ont utilisé (même s'il y a longtemps), l'informatique dans leur classe.

Le questionnaire d'enquête est disponible sur http://www.beziat.net (formulaire électronique, peut être rempli hors connexion), ou il peut être téléchargé (format RTF) sur le site, pour une réponse sous votre traitement de texte et envoi en pièce jointe à l'adresse : enquete@beziat.net

Si vous-même, vous pratiquez l'informatique avec votre classe, je serais très flatté de votre contribution. Si, dans votre école, d'autres enseignants sont susceptibles de pouvoir répondre, je vous remercie de bien vouloir faire passer l'information.

Le traitement des réponses est totalement anonyme, toutefois, vous pouvez laisser un contact mèl ou postal en fin de questionnaire. Dans ce cas vous recevrez les résultats de mon travail de recherche.

En vous remerciant pour votre attention, je reste à disposition pour tout complément d'information.

Cordialement Jacques Béziat http://www.beziat.net

Ce courriel a aussi été envoyé à une vingtaine d'enseignants connus pour leurs pratiques TIC à l'école, dont les contacts ont été pris dans des signatures d'articles, lors de contacts dans des rencontres pédagogiques, conférences ou séminaires, par connaissances professionnelles<sup>27</sup>. Un certain nombre de personnes relais ont été sollicitées pour diffuser l'appel à contribution à l'enquête.

Nous avons complété ces envois d'appel à contribution par des appels publics soit sur des listes de diffusion, soit dans la presse.

# **Appel à contribution sur les listes de diffusion et dans la presse**

Un appel à contribution à l'enquête a été lancé, à deux reprises, sur 12 listes de diffusion<sup>28</sup> (plus d'un millier d'abonnés) fréquentées par des enseignants du primaire (novembre 2000 et mars 2001), dont une liste d'environ 850 enseignants inscrits (listecol.fr). Ce sont en tout quinze propriétaires de listes qui ont été contactés pour avoir l'autorisation de poster sur leur liste l'annonce de l'enquête. Parmi eux, ce sont les propriétaires des listes les plus actives qui ont répondu. Parmi les réponses, aucune n'a été négative.

### **Le courriel envoyé aux propriétaires de listes**

#### Bonjour

Je souhaite poster sur la liste de diffusion \*listecolfr@cru.fr\* un message d'annonce pour mon site d'enquête sur les TIC à l'école primaire : http://www.beziat.net/ . Cette enquête est réalisée dans le cadre d'une recherche de doctorat en sciences de l'éducation (présentation sur le site d'enquête). Tous les enseignants qui répondront recevront les résultats de cette enquête (courant juillet/août 2001). Je les tiendrai également à votre disposition.

<sup>&</sup>lt;sup>27</sup> Correspondance par l'internet entre classes.<br><sup>28</sup> francais-PE@egroups.fr ; anjoutic@egroups.fr ; direcole@onelist.com ; listecolfr@cru.fr ; runecol@club.voila.fr ; valisedelinstit@egroups.fr ; nticpedagogie@egroups.fr ; primmath@egroups.fr ; courrierpedago@egroups.fr ; tice-dijon@club.voila.fr ; Formation-des-PE@egroups.fr ; applicparis@yahoogroupes.fr

Je ne posterai pas sur listes de diffusion sans autorisation des propriétaires. Je ne posterai donc cette annonce qu'avec votre accord.

Deux solutions pour diffuser l'enquête, parmi lesquelles vous choisissez celle qui vous semble convenir :

1/ Une annonce simple de l'existence du site d'enquête.

2/ Une annonce du site, et le questionnaire en bas de page du post, pour ceux qui préfèrent répondre en mode texte, sans passer par le formulaire électronique du site.

Je reste à votre disposition pour tout complément d'information. En vous remerciant pour votre attention. Jacques Béziat

### **Le message d'appel à contribution envoyé sur les listes (le même pour les deux envois)**

### Bonjour

Ce post est un appel à participation.

Dans le cadre d'une recherche de doctorat en sciences de l'éducation (détails sur le site) je mène une enquête auprès des maîtres et maîtresses d'écoles élémentaires et maternelles qui utilisent, ou ont utilisé (même s'il y a longtemps), les technologies informatiques dans leur classe (utilisation de l'ordinateur, de ses périphériques, du multimédia, de l'internet).

Le questionnaire d'enquête est accessible sur le site web à : http://www.beziat.net (formulaire électronique) ou en bas de ce message (pour une réponse en mode texte).

Les réponses peuvent être rédigées et détaillées, ou livrées de manière télégraphique. Vous pouvez "déborder" des questions.

L'utilisation des réponses est totalement anonyme. Toutefois, vous pouvez laisser un contact mél ou postal, en fin de questionnaire. Dans ce cas, vous recevrez les résultats de ce travail de recherche.

Je vous remercie pour votre attention et reste à votre disposition pour tout complément d'information.

Jacques Béziat

(…)

Un message d'annonce a été diffusé dans la revue de l'association EPI (numéro 99 de septembre 2000), dans la revue électronique EPI.net<sup>29</sup> (numéro 36 d'octobre 2000) et dans la revue JDI (Journal des instituteur n° 4 de décembre 2000, éd. Nathan)<sup>30</sup>. Pour finir, le site d'enquête a été spontanément mis en liens, par des webmestres, sur quelques sites de ressources scolaires.

<sup>&</sup>lt;sup>29</sup> Texte de l'annonce en annexe A11.<br><sup>30</sup> Texte de l'annonce en annexe A11.

Une fois de plus, il est difficile d'évaluer le nombre d'enseignants touchés par ces appels à contribution, sur liste de diffusion et dans la presse. Toutefois, par le choix des voies de contact, nous avons cherché à nous adresser massivement à un public d'enseignants du premier degré usagers des TIC.

### **212. Le site internet dédié à l'enquête.**

Tous ces efforts de prospection ont eu un but principal : faire converger les enseignants intéressés vers le site d'enquête<sup>31</sup>. Nous devons donc en dire un mot.

Il n'a pas été conçu comme strictement utilitaire, centré sur le questionnaire. Pour adhérer aux principes mutualistes de l'internet « *je prends/je donne* », deux pages ressources sont proposées :

- Des liens vers des sites de ressources éducatives. Cette page a majoritairement été réalisée à partir des sites utilisés pour l'analyse de *l'offre de ressources éducatives pour l'école primaire sur l'internet*, présentée dans ce mémoire. La liste de liens ne correspond plus tout à fait aux sites visités pour cette recherche, car la page a été maintenue à jour (suppression des liens pointant vers les sites éteints, mise à jour des URL qui ont changé − vers les sites de l'institution, entre autres −, ajouts de sites nouveaux).
- Des références bibliographiques d'articles de pratiques en TIC à l'école primaire depuis 20 ans collectés dans la presse marchande, associative, institutionnelle, et sur l'internet. Cette page était aussi un appel à contribution, pour l'envoi de références d'articles ou de revues non présentes. Elle participait à la collecte. Un internaute y a répondu. Peu mise à jour, elle le sera à l'issu de ce mémoire, sur la base de l'ensemble des textes traités par notre analyse de contenu.

Des pages centrées sur l'enquête sont proposées :

 <sup>31</sup> http://www.beziat.net

- une note d'intention sur la recherche,
- une présentation personnelle de l'étudiant auteur du travail (références et bibliographie avec des liens vers les textes disponibles sur l'internet),
- une page de conseils sur l'envoi du questionnaire, de contact téléphonique et par courriel, et de téléchargement du questionnaire dans une version au format RTF (pour réponse sous traitement de texte),
- et, bien entendu, le formulaire électronique pour répondre, en connexion ou hors connexion, au questionnaire.

Sur chaque page du site, la possibilité de contact par courriel est proposée. Une adresse, attachée au nom de domaine du site, a été choisie pour que l'enquête soit identifiée par les répondants : enquete@beziat.net .

Les répondants ont eu le choix de répondre par voie postale, après impression du questionnaire : à partir du courriel reçu, après téléchargement du questionnaire (format RTF) sur le site d'enquête, ou sur demande d'envoi par courriel (en pièce jointe, au format RTF) ou d'envoi postal de ce questionnaire. Seule une réponse est arrivée par voie postale. Il y a eu peu de demandes d'envoi du questionnaire en pièce jointe. Les réponses nous sont pratiquement toutes parvenues par retour de courrier électronique.

Nous n'avons pas tenu une comptabilité exacte de la fréquentation du site durant toute l'année d'ouverture de la page questionnaire, mais nous avons consulté les statistiques hebdomadaires et mensuelles fournies par l'hébergeur. Le site a connu une fréquentation régulière et constante sur l'ensemble de la période (un peu moins de 6 000 clics sur l'année) avec une moyenne de 10 à 20 clics par jour, avec des journées avec très peu de fréquentation (moins de 5) voire aucune, et des journées avec des pics de 30 à 50 clics (après les appels à contribution, ou pendant les vacances scolaires). Les pages les plus fréquentées ont été la page de liens vers des sites ressources et la page questionnaire, puis la page bibliographique sur les articles de pratiques en TIC, la page sur les modalités de réponses, et celle sur la note

d'intention du travail de recherche, puis, loin derrière les autres, la page de références personnelles.

Certains enseignants se sont engagés à répondre au questionnaire, pendant les vacances d'été. Sur le site internet de l'enquête, la page questionnaire n'a donc été fermée que fin septembre 2001. Aucune publication de l'appel à contribution n'a été effectuée entre mai et septembre 2001. Le site est resté ouvert depuis, avec ses pages ressources.

Toutes les réponses ont été suivies, par accusé de réception de suivi de la réponse, par message d'information sur l'avancée des retours et du travail d'enquête fin juin 2001, en décembre 2001, avant retour des résultats de l'enquête aux participants.

### **22. Le deuxième segment : « Articles de praticiens ».**

La collecte d'articles nous a imposé de rechercher dans tous les magazines pédagogiques traitant des TIC en école primaire, des articles témoins de pratiques en classe. Si les principaux titres éditoriaux ont pu être identifiés et consultés, les brochures et magazines locaux, régionaux, de collectifs, académiques, d'écoles normales… n'ont pu tous être identifiés ou tout simplement retrouvés. Nous signalerons donc les titres encore accessibles et intégralement – ou presque − consultés. Notre analyse éditoriale portera donc sur les titres nationaux et quelques titres académiques. Même si notre objectif d'exhaustivité, pour la constitution de ce segment du corpus, n'est pas tout à fait atteint, nous avons un regard presque complet de ce qui s'est passé dans la production, par des enseignants, d'articles sur les TIC en école primaire, au moins pour les revues à diffusion nationale.

Cette collecte a pu être possible car certaines revues sont téléchargeables sur l'internet, mais aussi grâce aux archives et à la disponibilité de l'association EPI, au fonds documentaire du département TECNE de l'INRP, à ceux du CPDP<sup>32</sup> et du CRDP de Champigny sur Marne, ainsi qu'à des fonds privés.

 <sup>32</sup> Centre parisien de documentation pédagogique.

Au moment de traiter les données – entre décembre 2001 et février 2002 −, les 190 articles recensés juste avant notre analyse de contenu, comme témoignages de pratiques n'ont pas pu tous être collectés. L'analyse de contenu présentée dans cette recherche porte donc sur 160 articles effectivement numérisés à l'époque du traitement des données, durant l'hiver 2001-2002.

Le pointage que nous avons fait garde une valeur prospective car nous n'avons pas pu, à la date du traitement des données, feuilleter l'intégralité des revues. Nous n'avons donc pu relever tous les articles faisant état de pratiques informatiques en école primaire. Cela dit, nous avons consulté 90 % du fonds potentiel<sup>33</sup>.

Les articles numérisés ont été passés sous un logiciel de reconnaissance de caractère. Ils ont ensuite été nettoyés, c'est-à-dire que les descriptions brutes ont été enlevées (les listings de programmation en Basic ou Logo, les descriptions matérielles ou géographiques des lieux de vie scolaire, de citations poétiques…), ainsi que les images. Les données sont traitées sous le logiciel d'analyse de contenu Modalisa<sup>34</sup>. Les textes ont donc été formatés pour les contraintes d'import sous ce logiciel, après passage au correcteur orthographique.

La recherche que nous avons menée ici a tenté de repérer toutes les revues à diffusion nationale spécialisées dans l'informatique éducative. Parmi elles, nous avons retenu celles qui ont hébergé des articles concernant l'école primaire. Nous avons rejeté les revues spécialisées dans l'enseignement secondaire, ou dans des disciplines particulières. Nous avons aussi rejeté les revues à numéros thématiques. La revue de l'*Ingénierie éducative,* par exemple, n'a pas été prise en compte car elle est construite autour de dossiers spécialisés. Son numéro 33 sur « Les TICE et l'école » date de décembre 2000 et fait un état de la question à cet instant donné, et non sur l'ensemble de la période de parution de la revue.

La revue *Cari-Info* a été la moins accessible et nous n'avons pour le moment consulté que 60 % de ses numéros. La revue de l'Ademir, n'a pas pu, non plus, être intégralement

<sup>&</sup>lt;sup>33</sup> Une des perspectives ultérieures de ce travail de recherche, est d'aboutir au traitement intégral des articles recensés.

<sup>34</sup> http://www.modalisa.com/

feuilletée, il nous manque 9 numéros, soit 25 % de cette ligne éditoriale. Il ne nous manque que deux numéros pour *Copie d'écran*, et moins d'une dizaine de numéros pour la revue *Education et informatique*.

En ce qui concerne la revue de l'EPI, nous avons pris en compte l'ensemble des articles publiés par l'association, soit dans la revue régulière, soit dans les numéros spéciaux, ou encore dans sa revue électronique.

La *Revue de l'EPI*, *Ac-Tice, Médialog, Moniteur 92* et *La lettre des IFIP* ont été intégralement feuilletées. Bien qu'à diffusion départementale, ces deux dernières ont été intégrées dans le corpus.

Afin d'être sûr de n'avoir pas laissé échapper de titres majeurs, nous avons lu toutes les rubriques de veille éditoriale35 de la revue de l'EPI, de la revue de l'ADEMIR, de *Éducation et Informatique* et de *Médialog*. Avec ces quatre revues, nous couvrons 20 ans de veille éditoriale.

### **23. Le troisième segment : « Pages web TIC ».**

La nécessité d'un troisième segment à notre corpus « Actes de pratiques » n'est apparue qu'après avoir démarré notre travail d'enquête.

En effet, certains enseignants ne considérant pas correspondre aux critères de l'enquête, sans y répondre directement, ont proposé spontanément des ressources pour la recherche (liens internet, textes personnels, dossiers professionnel, dossier de demandes de subvention, références, contact d'enseignants novateurs, cédérom ressources…) ayant à voir avec l'intégration des TIC dans l'école. D'autres, répondant à l'enquête, ont spontanément envoyé des textes personnels sur les TIC. Certains ont fait explicitement référence aux pages web de leurs sites évoquant l'utilisation des TIC dans leur école.

 <sup>35</sup> Il s'agit des rubriques du type « Nous avons lu », « nous avons reçu », « Revue de presse », « Nouveautés », « dernières nouvelles »…

Nous n'avons pas intégré dans le corpus ces textes fournis pas les enseignants. Par contre, nous avons dirigé notre intérêt sur les sites d'écoles faisant état d'activités informatiques scolaires. Le corpus « actes de pratiques » a donc été étendu à un troisième segment, constitué de témoignages mis à disposition en ligne, sur l'internet, par des enseignants.

Nous livrons ici, quelques exemples de messages qui nous ont invités à intégrer ce troisième segment dans notre corpus :

### Bonjour

Suite à votre E-Mail, vous trouverez ci-dessous de larges extraits de l'argumentaire rédigé en septembre 2000 suite à l'appel à projets lancé par l'IA du Doubs visant à offrir une dotation de matériel informatique à certaines écoles. J'avais alors essayé de faire le tour de la question. En espérant que ce document vous sera utile… M.G., directeur.

### Bonjour

J'ai eu votre deuxième message et je vous fais parvenir un document concernant l'une des expériences que j'ai pu mener. (…)

Vous me direz ce que vous en pensez et aussi ce que vous pouvez en faire.

J'ai aussi des choses à dire concernant l'intégration des TICE. Ce sera l'objet d'un prochain envoi.

(…) M.S.

Bonjour !

Désolé mais je reçois trop de questionnaires sur les TIC pour pouvoir répondre correctement à tous.

Aussi ai-je mis en ligne quelques éléments de réponses à vos questions : http://www.edres74.cur-archamps.fr/ecoles/echouchl/ahque.htm En espérant que cela répondra à votre attente.

Hier, j'ai bien voulu prendre quelques minutes pour répondre à votre enquête sur l'utilisation des TIC à l'école et, comme je le signale dans le questionnaire, nombreuses de mes réponses apparaissent dans le dossier que j'ai fait l'année dernière, sur "la création d'un site web".(pour la préparation du concours de prof d'école). Je me permets de vous l'envoyer, en toute modestie, mais si cela pouvait vous être utile, j'en serais ravi. (…) P.R.

De fait, nous verrons qu'il y a une réelle communauté de thèmes entre le contenu de l'enquête, des articles, et celui de ces pages web.

Pour la collecte d'adresses électroniques, nous avons saisi l'opportunité que nous offrait notre analyse de l'offre éducative sur le web, présentée au chapitre 4, pour capter toutes les URL<sup>36</sup> de sites d'écoles sur des sites coopératifs « phares » tels que cartables.net<sup>37</sup> et mômes.net<sup>38</sup>, ainsi que sur des pages de liens d'écoles ou sur serveurs académiques. Des URL ont aussi été captées sur forums et listes de diffusion.

Il n'existe pas de référencement complet de sites d'écoles, ni sur les sites institutionnels, ni sur les sites coopératifs. Nous avons donc choisi d'utiliser principalement deux sources, les sites des rectorats, les sites coopératifs d'enseignants du primaire<sup>39</sup>, en enregistrant toutes les URL trouvées, et en enlevant les doublons de la base de données ainsi constituée. La capture d'URL sur les pages de liens de sites personnels, de sites ressources éducatives, sur les espaces de discussion électronique est restée marginale, car elle doublait très souvent la liste déjà constituée. Au regard du travail passé à la gestion de ces milliers de liens, les sites riches en adresses électroniques ont été préférés. De plus, l'internet scolaire reste un espace relativement étroit. Les webmestres de sites éducatifs vont donc spontanément agréger leur site sur les sites coopératifs qui ont une bonne visibilité sur l'internet scolaire. Enfin, les sites académiques proposent la liste des sites d'écoles hébergés sur leur serveur (tous les serveurs académiques ne présentaient pas cette information à l'époque de cette recherche d'URL, fin 2000).

### **231. La recherche de pages web.**

Après collecte, nous disposions d'une base de 1 764 adresses de sites web d'écoles primaires. Nous avons fouillé les sites de cette base pour repérer les pages web évoquant, d'une manière ou d'une autre, l'utilisation de l'informatique dans l'école.

La collecte des pages web sur les TIC a eu lieu entre janvier et mars 2001. Selon la nature de l'information livrée au sujet des TIC, mais aussi selon la conception des sites, les textes portant témoignage de l'utilisation des TIC dans l'école étaient différemment présentés : soit sous forme de rubrique avec plusieurs pages liées les unes aux autres, soit sous forme de

<sup>&</sup>lt;sup>36</sup> URL (united ressource locator) : adresse internet d'une page web.<br><sup>37</sup> http://www.cartables.net/<br><sup>38</sup> http://www.momes.net/

textes affichés sur une page web, soit sous forme de document à télécharger. Dans les deux derniers cas, les textes sont livrés de manière homogène. Dans le cas des rubriques informatiques, un texte intéressant pour notre corpus pouvait être ventilé sur plusieurs pages du site. Nous avons donc, quand c'était nécessaire, recomposé les textes, afin de passer de plusieurs morceaux d'un même texte à un seul texte rendant compte de l'intégrité du témoignage porté.

Dans la suite de ce mémoire, quand nous parlons de *pages web*, en référence à notre corpus « Actes de pratiques », il s'agit des textes collectés sur les sites d'écoles, portant témoignages de pratiques informatiques, que ceux-ci soient livrés de manière homogène ou fragmentaire sur le site.

Pour repérer la présence de pages sur l'informatique scolaire, il a fallu utiliser une méthode de fouille des sites. Il n'était pas envisageable d'ouvrir l'intégralité des sites consultés, le nombre de pages ouvertes se serait alors compté en dizaines de milliers.

Pour chaque site, nous sommes partis de la page d'accueil. À partir des menus et des liens de ces pages, nous avons recherché les pages du type « *Plan du site* », « *Salle des maîtres* », « *Pédagogie* », « *Nos correspondants* », « *Nos projets européens* », « *Le projet d'école* »… Des liens plus explicites renvoient clairement vers des pages TIC : « *La salle informatique* », « *Nos activités avec l'ordinateur* », « *Notre site web* », « *Nos projets informatiques* », « *L'informatique dans l'école* », « *Notre réseau d'école* », « *Nos contes interactifs* », « *Les défis internet* », « *Le rally-web* », « *Nos ressources internet* », « *Nos sites préférés* », « *Infographie* »… Nous avons aussi ouvert les pages faisant état de journaux scolaires papier ou en ligne sur le site, celles-ci présentant parfois l'utilisation de l'informatique pour la production de ces journaux. Les pages du type « *Le musée virtuel de l'école* », « *Travaux d'enfants* »… ont aussi été ouvertes, celles-ci faisant parfois état de l'utilisation de l'emploi de techniques informatiques pour la production de ces œuvres. Chaque fois que le site visité avait un moteur de recherche, les mots clés *informatique*, *TIC*, *ordinateur* ont été proposés. Chaque rubrique TIC repérée a été imprimée, pour son archivage papier (avec son

 <sup>39</sup> cartables.net et mômes.net

adresse électronique et sa date de consultation), et enregistrée pour le traitement lexicographique et thématique sous Modalisa.

Comme nous l'avons déjà dit précédement, les rubriques TIC de sites d'écoles peuvent être organisées soit sur une seule page web, soit en liant plusieurs page web. L'unité retenue pour le comptage des pages web évoquant les technologies de l'information et de la communication n'est pas la page capturée, mais l'ensemble des pages constituant la rubrique *TIC à l'école* d'un site web.

 $Ce$  sont ainsi 146 textes<sup>40</sup> qui ont été repérés et capturés. Le point commun entre ces pages est d'évoquer l'utilisation ou la présence de l'informatique dans l'école. Ces pages portent des textes de plusieurs sortes : des projets pédagogiques, des descriptions d'activités, des textes de fonds sur l'informatique à l'école, des conseils techniques ou pédagogiques pour une utilisation des TIC en classe, la présentation de la salle informatique, les événements locaux autour de cette salle et des dotations afférentes (la visite du maire…), les élèves en activité avec le matériel informatique, les comptes rendus d'échanges et d'interaction par l'internet, la présentation du club informatique de l'école…

#### **232. Les pages web trouvées.**

Les textes récupérés sur les pages web ont été classés en quatre catégories : les projets pédagogiques, les activités informatiques, les événements, les autres pages.

> - Les projets pédagogiques : les textes qui entrent dans cette catégorie sont les projets pédagogiques intégrant l'utilisation des technologies de l'information et de la communication, les déclarations d'objectifs liés à l'emploi des TIC en classe, les déclarations d'activités pédagogiques avec les TIC. Nous avons classé dans cette catégorie, les textes de fond proposés par les enseignants quant à l'emploi de l'informatique à l'école. Ces textes portent une réflexion sur les pratiques effectives en classe. 56 textes ont été capturés pour cette catégorie.

 <sup>40</sup> Soit moins de 10 % des sites consultés porteurs de rubriques « Informatique à l'école ».

- Les activités avec les TIC : ces pages montrent, par l'exemple illustré et raconté, par le témoignage d'acteurs (élèves ou enseignants) les pratiques d'école avec les TIC. Sur ces pages, un certain nombre d'activités scolaires avec les TIC sont présentées, ou simplement citées : production infographique, utilisation de logiciels éducatifs, production de journaux scolaires, production de diaporama, de cédérom, de présentation multimédia, correspondance scolaire par courriel, utilisation du traitement de texte, création de conte interactif, utilisation de la visioconférence pour échanger, production de sites web, navigation et recherche sur l'internet, gestion et utilisation informatisée de BCD, production musicale avec l'ordinateur, communication par clavardage<sup>41</sup>. 39 textes ont été capturés pour cette catégorie.

Les événements : un certain nombre de pages portent témoignage de l'installation d'une salle informatique, de la visite d'élus dans l'école, de la présence d'ateliers informatiques péri-scolaires, de clubs informatiques au service de l'école, d'historique de la mise en ligne du site de l'école ou de l'installation de matériel informatique, d'appels à correspondance scolaire… 37 textes ont été capturés pour cette catégorie.

Les autres pages : dans cette catégorie, il y a des pages de conseils donnés par des enseignants sur le matériel et les logiciels à utiliser en classe, et comment les utiliser, sur des descriptions pratiques d'activités avec les TIC, sur la création de sites. Ces pages sont présentées sous forme de FAQ (foire aux questions), de fiches pratiques, de listes de logiciels. Cette catégorie est aussi composée de textes d'enfants ou de journaux scolaires sur l'informatique à l'école, de pages de téléchargement de logiciels créés et proposés par un enseignant, de comptes rendus d'enquête auprès de familles de l'école, d'états de recherche action sur les TICE, de progressions pédagogiques sur l'utilisation de l'ordinateur en classe... 17 textes ont été capturés pour cette catégorie.

 <sup>41</sup> Communication écrite synchrone.

### **233. Les pages retenues pour ce segment.**

Pour notre analyse de contenu, nous ne nous intéresserons pas aux pages événementielles, pratiques, techniques, descriptives et associatives. Seule la première catégorie de textes est prise en compte : les projets pédagogiques. Il s'agit de textes d'intentions et/ou de constats sur l'utilisation de l'informatique en classe. Trois types de textes constituent cette rubriques : les projets pédagogiques d'école (PP : 11 textes) faisant référence à l'utilisation de l'ordinateur ; les projets d'intégration des TIC dans l'école (PT : 38 textes) faisant état de projets centrés sur l'emploi de l'informatique en classe ; les articles de présentation sur l'informatique à l'école (TT : 7 textes) présentant des textes témoins ou de principes, écrits par les enseignants, pour une utilisation des TIC à l'école.

Notre analyse de contenu sur ce segment du corpus porte donc sur 56 textes. La taille moyenne de ces textes est de 5 790 caractères, elle varie entre une demi-page A4 à plus d'une dizaine de pages, dépassant parfois la vingtaine de pages.

# **3. Les analyses portées sur ces actes de pratiques.**

Parmi les différentes techniques d'analyses de contenu, nous avons choisi de travailler par investigation des thèmes, ou *analyse thématique*, car nous avons affaire à des discours et des écrits directs, dont la signification est manifeste : ils font état des pratiques informatiques en classe et de ce qu'en disent les enseignants qui en sont initiateurs.

Nous l'avons déjà dit en entrée de ce chapitre, une première lecture des réponses à l'enquête nous a permis de faire l'inventaire des thèmes évoqués par les enseignants qui y ont répondu. Ces thèmes ont été articulés en un modèle de compréhension de ces discours. Ce modèle est devenu un cadre de lecture et d'analyse pour les trois segments des actes de pratiques.

Il est nécessaire, à nos yeux, de pouvoir mettre en cohérence ces trois segments à l'aide d'outils d'analyses communs. Mais afin d'éviter l'écueil d'une lecture trop restrictive de ces segments, lus à travers un modèle unique proposé à partir des réponses à l'enquête, nous avons voulu opérer un contrôle lexicographique du corpus. La fréquence d'utilisation des termes pouvant être un indicateur des thèmes évoqués dans les discours et les écrits recueillis, et mettre en valeur des éléments majeurs des discours et des écrits d'enseignants que l'analyse thématique aurait pu ne pas faire ressortir.

Nous n'avons pas voulu, non plus, en utilisant un modèle d'analyse unique pour les trois segments, induire artificiellement une homogénéité entre les segments composant le corpus. Nous avons voulu nous « faire méfiant » à l'égard de notions trop rapidement construites sur la base d'un pari de cohérence d'un corpus composite.

Les documents analysés sont de formes différentes et empruntent des canaux différents : réponses à une enquête, articles publiés dans la presse, textes diffusés par l'internet. Il y a au moins deux points communs entre ces discours et ces écrits, qui sont deux critères d'appartenance au corpus « Actes de pratiques » :

- ces textes ont le même objet, ils portent témoignage de pratiques informatiques en école primaire ;
- ils sont écrits par des praticiens ou des observateurs proches des classes et des écoles.

# **31. Deux approches croisées.**

L'analyse lexicographique − opérer un comptage des mots présents dans le corpus − est une manière de s'affranchir du modèle construit pour l'analyse thématique, et ainsi d'éprouver la cohérence de ce modèle d'une part, et celle des différents segments du corpus entre eux d'autre part.

Pratiquer deux analyses, une sur le signifié (l'analyse thématique), et l'autre sur le signifiant (l'analyse lexicographique) marque notre volonté d'appliquer une « technique de rupture », au sens où l'entend L. Bardin (2001), c'est-à-dire de rechercher une « *vigilance critique* » nécessaire à l'égard d'une trop grande familiarité du chercheur avec son objet d'analyse.

Pour souligner cet effort de rupture, dans mon cas, plus que du « spécialiste des sciences humaines » auquel fait référence L. Bardin, il s'agissait de prendre de la distance à l'égard d'un objet de recherche très, trop peut-être, familier pour en avoir été un des acteurs pendant dix années avant le début de mon travail de recherche doctoral. Acteur en tant que maître d'école utilisant les TIC en classe, en tant que membre d'associations militantes pour une généralisation de l'informatique à l'école, en tant qu'auteur d'articles sur les TIC en classe, et en tant que lecteur d'articles des autres praticiens, je me suis méfié d'une lecture trop assurée de ce corpus. Il m'a fallu trouver une posture de chercheur, après avoir eu celle de lecteur. Une des solutions entrevues a été d'assurer un double filtrage analytique du corpus de recherche : thématique et lexicographique.

L'enjeu était bien ici de déconstruire et de reconstruire des témoignages hétérogènes dans leurs formes, et récurrents dans leurs contenus. Il était aussi dans la nécessité d'échapper à mes propres convictions de praticien, de « *détruire l'intuition au profit du construit* ».

### **32. L'analyse thématique.**

Le choix d'une analyse thématique sur les trois segments du corpus nous a donc conduits à envisager un système d'analyse qui leur soit commun. Les témoignages recueillis à l'occasion de l'enquête menée pour notre recherche ont servi à identifier les thèmes utilisés par des enseignants d'écoles primaires pour parler de leurs activités informatiques, des objectifs qui y sont liés, du contexte institutionnel de ces pratiques, de leur caractère novateur, des aides et des soutiens obtenus, de leur engagement personnel et professionnel. Les thèmes identifiés ont été mis en cohérence, articulés dans un système développé dans cette section. Nous avons été engagés à chercher à mettre ainsi en un système compréhensif les thèmes utilisés, car nous nous sommes rendus compte, à la lecture des réponses, qu'ils pouvaient être transversaux aux

215

questions posées. Nous ne pouvions donc pas les considérer seulement en référence aux questions posées, mais bien dans leur articulation générale.

Le modèle que nous allons proposer ci-dessous est systémique, il s'agit bien pour nous d'articuler un ensemble de thèmes utilisés par les praticiens pour justifier de leurs pratiques informatiques en classe. Il rend compte des positions relatives qu'entretiennent les thèmes entre eux, par voisinage thématique. Ce modèle va servir à relever la fréquence d'utilisation des thèmes, c'est donc aussi un outil d'analyse pour les trois segments du corpus « Actes de pratique ».

Dans la section suivante, nous détaillons la méthode de lecture employée pour le premier segment « enquête auprès de praticiens ». C'est à partir de cette lecture que nous avons recensé et articulé les thèmes qui ont servi à notre modélisation thématique, puis à l'analyse des deux autres segments.

# **321. Vers une méthode de lecture pour l'analyse des réponses faites au questionnaire d'enquête.**

L'analyse thématique est sensiblement différente selon les questions traitées. En effet, alors que les questions Q21-Q22 et Q34-Q35 étaient des questions ouvertes, elles ont été renseignées sur des modalités du type OUI, NON, AUCUN, PEU, PARFOIS... La méthode d'analyse portée sur ces quatre questions sera différente des autres. Nous le préciserons dans le chapitre 6.

Les questions Q23-Q31, Q24-Q25, Q32-Q33 sont des questions où les réponses ont été rédigées et argumentées. Nous nous sommes appuyés sur l'analyse des occurrences et cooccurences, pour lire et relire de manière systématique les traits les plus récurrents. Pour cela, les textes des réponses faites à ces questions ont été triés par question, sous forme de fichier Word (un fichier par question contenant l'ensemble des réponses données pour la question). Et des recherches systématiques des termes et des réponses associées ont été faites avec la fonction « Recherche » de ce logiciel de traitement de texte. Cette relecture des questions est venue

216

renforcer la lecture des contextes faite sous Modalisa. Notre objectif a été de faire l'inventaire le plus précis possible des thèmes évoqués dans les réponses à ces questions.

De ces lectures/recherches sont apparues des récurrences, des thèmes partagés par les questions, des thèmes transversaux. Nous avons donc senti la nécessité de poser une grille de lecture/analyse des réponses commune à ces trois paires de questions, intégrant l'ensemble des thèmes évoqués.

Nous ne comptons pas le nombre de fois où un thème est évoqué, mais le nombre d'individus l'ayant évoqué. La fréquence d'individus utilisant un thème donné est ainsi relevée. Nous travaillons sur des « effectifs de répondants », et non sur les occurrences des thèmes observés.

Après avoir listé l'ensemble des thèmes utilisés, nous les avons regroupés de manière logique : ceux qui avaient trait à l'usage fait de l'informatique, ceux qui avaient trait à l'élève en train d'apprendre, ceux qui avaient trait à la place de l'enseignant. Trois autres groupes de thèmes sont apparus, ceux évoquant les spécificités de l'ordinateur lui-même, ceux faisant état de l'organisation de l'école avec l'arrivée des TIC, et ceux faisant référence à la société en général. À l'intérieur de chacun des trois ensembles « Les usages », « Les élèves », et « L'enseignant », plusieurs tendances ont été constatées. Pour « Les usages », l'ordinateur peut être objet à apprendre, objet éducateur ou facilitateur ou encore outil banal. Pour « Les élèves », il est apparu qu'il en était parfois question inscrit en tant qu'individu dans le groupe classe, parfois comme sujet apprenant, parfois comme devant apprendre à s'ouvrir au monde, aux autres hors l'école. Pour « L'enseignant », ses problématiques vont dans le sens de l'intégration d'un nouvel outil pour la classe, des possibilités offertes pour communiquer avec d'autres collègues, et se situent aussi dans le champ de l'institution et du monde social.

Nous avons donc eu recours, après plusieurs tâtonnements, à une modélisation graphique pour intégrer l'ensemble de ces thèmes et leurs variations dans un tout représentatif de la nature des discours collectés, mettant en évidence les points de connexions et d'articulations des thèmes entre eux. Nous sommes donc dans la perspective de M. Vial (1994) pour qui les systèmes sont des *construits théoriques*, « *une hypothèse, une façon parmi d'autres*  *de concevoir les ensembles.* » De ce point de vue, la modélisation que nous proposons, après avoir pris un premier contact avec le premier segment du corpus est un procédé méthodologique, et non pas « *un postulat sur quelque objet « réel » qui se présenterait effectivement comme une totalité* ». L'ensemble organisé, ce « tout », est une hypothèse de travail que nous allons utiliser sur l'ensemble des trois segments du corpus. Cette approche systémique sera discutée dans la troisième partie.

La confrontation des groupes de thèmes identifiés, et leurs différentes variations, nous ont conduits à dégager 12 thèmes distincts que nous décrivons ci-dessous, l'articulation graphique vient ensuite. La codification attachée aux thèmes sera présentée plus en détail ensuite. Nous présentons ici les douze thèmes que nous avons identifiés :

# *T1. Performance de l'outil.*

Ce sont les thèmes strictement centrés sur l'outil, sur les contraintes des appareils informatiques et des logiciels, sur sa nouveauté (découverte de l'outil…), sur son caractère strictement fonctionnel. Il s'agit ici d'apprendre la manipulation de l'appareil et des notions qui lui sont associées.

# *T2. Apprendre l'outil.*

Nous trouvons ici des descriptions d'activités induites par la présence de l'ordinateur, sans lequel elles n'auraient pas eu lieu. Prenons l'exemple du traitement de texte. Quand il a été évoqué, c'est sur des activités d'apprentissage de la saisie sur clavier, ou des grandes fonctions du logiciel…

# *T3. L'outil pédagogue.*

Ont été placées ici, toutes les activités traditionnelles pour lesquelles les enseignants ont reconnu l'apport qualitatif ou quantitatif de l'emploi des TIC. Prenons encore l'exemple du traitement de texte. Il est apprécié car les résultats sont plus propres, plus facile à diffuser, qu'il aide l'enfant à mieux écrire (produire de l'écrit) et aussi à apprendre à lire…

# *T4. L'outil ordinaire.*

Nous verrons dans l'analyse que ce champ thématique constitue le socle de l'ensemble des réponses aux six questions concernées par notre triangle d'analyse. Il fait référence aux activités traditionnelles de l'école, à ses objectifs habituels, coutumiers, et pour lesquels l'ordinateur n'est qu'un support de plus. Des vertus motivantes, transversales, pluridisciplinaires lui sont reconnues, mais l'outil reste ordinaire.

# *T5. L'école change*

Sont décrits, sur ce champ, les thèmes liés à l'organisation de l'école, à l'évolution pédagogique qu'impose l'utilisation des TIC, à la rencontre des maîtres d'une même équipe pédagogique. Les changements de pratiques, l'organisation en atelier décloisonné, la réorganisation de l'école sont ici évoqués. Les thèmes sont ici centrés sur les aspects pédagogiques généraux.

# *T6. L'élève dans sa classe.*

Les thèmes centrés sur l'autonomie, le sens critique, la citoyenneté, le travail coopératif, le sens social, le travail d'équipe… tout ce qui fait référence au groupe social et à la position de l'élève dans ce groupe sont le cœur de ce thème.

# *T7. L'élève apprenant.*

Sont ici évoqués tous les thèmes qui rendent compte de l'influence des TIC sur la relation pédagogique. La place du maître est ici redéfinie, de manière moins frontale. Le soutien pédagogique, à l'aide de l'ordinateur est évoqué. Celui-ci permet une meilleure connaissance de l'enfant. On individualise la pédagogie. L'élève est placé au centre de la relation pédagogique, l'ordinateur le permet.

# *T8. L'élève dans le monde.*

Nous avons affaire ici, à des enjeux d'inscription dans le monde, d'ouverture aux autres, de socialité à grande échelle. La communication et l'échange en sont les vecteurs principaux, et dans une moindre mesure, la consultation *encyclopédique* du monde.

### *T9. La société bouge.*

Les thèmes classés ici ont tendance à être prosaïques : « Il faut utiliser les TIC car le monde change ». Les argumentaires sont plutôt courts, strictement centrés sur le constat d'une évolution sociale importante, l'école doit faire avec.

# *T10. Le maître agent de l'État.*

L'enseignant est ici ramené à sa mission républicaine la plus fondamentale d'égalité. Il faut permettre à tous l'accès aux nouvelles technologies. Il est aussi question ici, d'inscription de l'école dans la collectivité, de ses relations aux partenaires légaux les plus directs (parents, collectivités locales…).

# *T11. Le maître en réseau.*

Sont ici décrits l'apport dans l'emploi des TIC pour une nouvelle inscription de l'enseignant dans la communauté enseignante. Le plus souvent, il s'agit de partage et d'échange entre pairs, parfois d'évolution professionnelle (IAI…).

# *T12. Le praticien réflexif.*

L'utilisation de l'ordinateur est ici ramené à ces aspects fonctionnels, au service du maître, pour la préparation de sa classe, mais aussi en ce qu'il lui permet de retrouver goût à sa pratique professionnelle, de réfléchir sur son métier, de continuer à apprendre… L'enseignant opère ici un retour sur soi et sur sa pratique.

Lors du classement thématique, une même activité à pu être placée sur différents champs, selon le discours du répondant. Nous avons voulu échapper à un inventaire de pratiques, nous voulons travailler sur les jugements de valeurs sur ces pratiques. Ce qui nous intéresse ici, c'est l'angle d'attaque des novateurs pour une intégration des TIC en éducation. Non pas de constater seulement que le traitement de texte, par exemple, est entré à l'école. Pour illustration, gardons l'exemple du traitement de texte :

- sur *T1. Performance de l'outil*, le traitement de texte est vanté pour sa capacité à pouvoir traiter plus de texte, ou encore pour la rapidité des corrections qu'il rend possible… ;
- sur *T2. Apprendre l'outil*, il faut apprendre à se servir du traitement de texte, à saisir du texte sur ordinateur ;
- sur *T3. L'outil pédagogue*, le traitement de texte a un effet positif sur la qualité des productions d'écrits des élèves ;
- sur *T4. L'outil ordinaire*, il ne change rien, c'est un outil comme un autre, son emploi dans la classe le banalise d'emblée ;
- sur *T5. L'école change*, on a créé des ateliers d'écritures au sein de l'école, par exemple, pour permettre à des plus grands d'aider des plus petits dans la saisie de textes ;
- sur *T6. L'élève dans sa classe*, les élèves font équipe pour produire un journal, un exposé, à l'aide du traitement de texte ;
- sur *T7. L'élève apprenant*, l'enfant en difficulté scolaire va tirer bénéfice du traitement de texte pour l'apprentissage de la langue écrite ;
- sur *T8. L'élève dans le monde*, grâce à l'écriture sur ordinateur, l'enfant peu facilement entrer en contact avec le monde ;
- sur *T9. La société bouge*, on utilise un traitement de texte en classe, car c'est devenu un objet commun de la société,
- sur *T10. Le maître agent*, on utilise la langue écrite sur ordinateur car cela reste dans les objectifs de l'institution : l'apprentissage de la lecture et de l'écriture ;
- sur *T11. Le maître en réseau*, l'écriture sur ordinateur a permis l'échange de documents, de séquences pédagogiques…

sur *T12. Le praticien réflexif*, l'utilisation du traitement de texte avec les élèves amène l'enseignant à réfléchir sur sa pratique, son organisation, sur l'apprentissage de la langue…

Nous avons décliné cet exemple du traitement de texte dans chacun des thèmes recensés pour bien montrer que ce qui nous intéresse, n'est pas d'apprendre que le traitement de texte est utilisé en classe, mais plutôt d'évaluer l'influence du traitement de texte (dans notre exemple) perçue par l'enseignant sur sa pratique. Ce qui nous intéresse n'est pas l'activité elle-même, mais l'opinion de l'enseignant sur celle-ci.

Les thèmes relevés dans les réponses faites aux questions de l'enquête ont été articulés dans une représentation graphique. Il s'agit donc d'un schéma compréhensif des discours des enseignants ayant répondu à l'enquête. La conséquence de cette approche est présentée ci-dessous.

# *Schéma 5.01 Modélisation thématique*

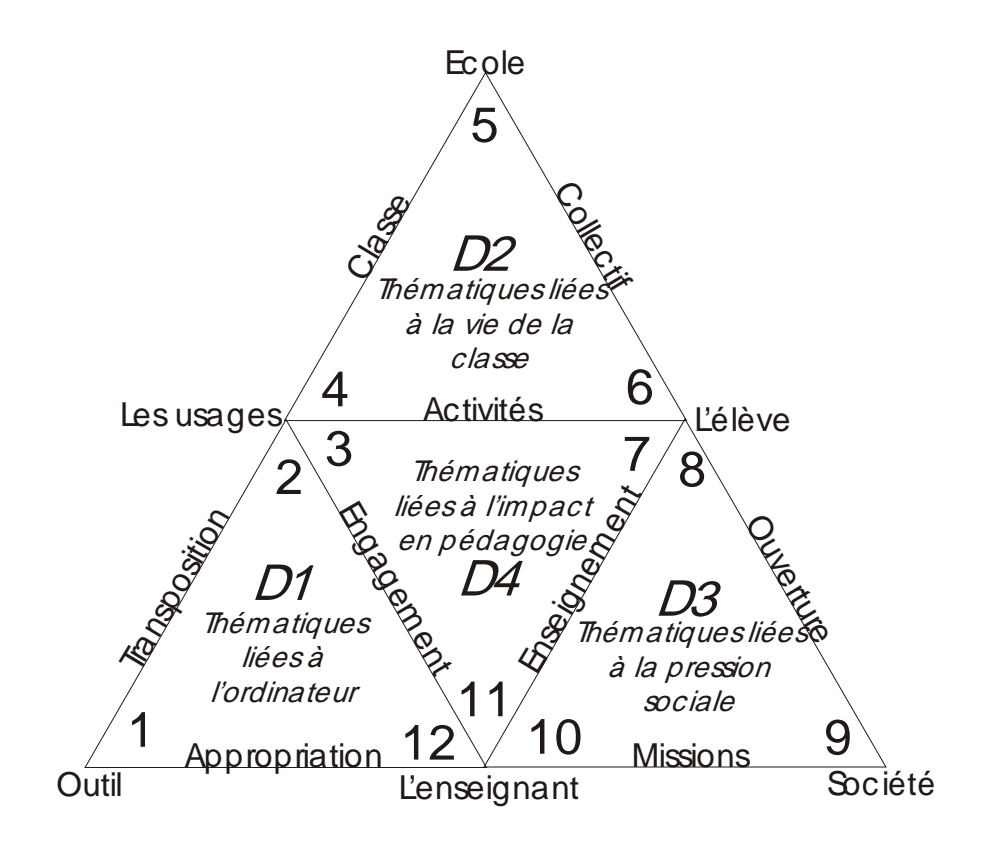

Cette formalisation est le résultat des thèmes relevés dans les réponses faites aux questions sur les objectifs éducatifs perçus, sur les pratiques effectives décrites, sur le statut innovant accordé à ces pratiques, sur le socle institutionnel d'accueil de ces pratiques, et sur les soutiens et les adhésions que ces pratiques ont pu susciter.

Dans ce triangle thématique, les douze thèmes relevés dans les réponses faites au questionnaire d'enquête ont été articulés (numérotés de 1 à 12) ensemble après identification des liens, par familiarité, qu'ils entretenaient entre eux (9 relations), à chaque pointe de triangle correspond donc un thème. Chaque triangle représente un domaine thématique.

Détaillons un peu : dans nos premières lectures des réponses au questionnaire, nous avons remarqué la présence de thèmes propres aux usages, ceux centrés sur l'élève, et, un peu plus rarement, ceux centrés sur le maître de la classe. À l'intérieur de chacun de ces grands thèmes (que nous nommerons plus loin des « pôles thématiques »), nous avons remarqué que tous les arguments ne se valaient pas. Pour prendre un exemple, parmi les thèmes faisant référence aux usages, certains arguments vantent les spécificités pédagogiques de l'informatique, d'autres soutiennent leur banalité, sans plus. Nous avons dû distinguer, à l'intérieur de chacun de ces grands thèmes (les pôles), plusieurs types d'arguments, non réductibles les uns aux autres. Nous avons donc spécifié des thèmes élémentaires à l'intérieur des premiers regroupements thématiques que nous avions faits à l'occasion de nos premières lectures des réponses au questionnaire.

Enfin, quelques thèmes plus généraux ont été repérés, ayant à voir moins directement avec l'action pédagogique : ceux spécifiques à l'ordinateur lui-même, à ses qualités propres, ceux faisant référence à l'organisation de l'école, enfin, ceux faisant référence aux mouvements de la société elle-même. Ceux-ci ont été placés selon leur proximité thématique. Par exemple, le premier thème « Outil » <sup>42</sup> a été mis en relation avec les usages qui lui sont les plus proches et avec les thèmes liés aux enseignants, ceux-ci ayant la charge de les mettre en œuvre dans leur

 $^{42}$  La qualification d'outil est ici reprise des réponses faites. C'est ainsi que les instruments numériques sont unanimement évoqués dans les réponses. Nous reviendrons sur les questions liées à la terminologie pour désigner l'emploi d'instruments numériques en éducation.

pédagogie. La modélisation thématique rend compte de ce travail d'articulation des thèmes entre eux.

Les relations ont été déduites par la proximité des thèmes entre eux. De nos premières lectures des réponses au questionnaire, nous avons dégagé des premières « masses thématiques » que nous avons divisé en thèmes élémentaires. « L'étirement » des thèmes ainsi discriminés nous a fait entrevoir un certain nombre de relations. Entre « L'outil » et les usages existent des enjeux liés à la transposition didactique de l'informatique (R1). Les usages des TIC en classe amènent parfois à revoir l'organisation de l'école (R2). Le collectif d'élèves<sup>43</sup> est lui-même redéfini par la nécessité d'engager des travaux collaboratifs, chaque élève, dans le groupe, retrouve alors une nouvelle dynamique dans les apprentissages (R3). L'élève, quant à lui, à la possibilité de lier des liens en dehors de la classe, soit par groupe d'élèves, soit individuellement (R4). L'enseignant est un agent de l'État, et donc, a une mission publique d'éducation dont il rend compte à la société (R5). Il est aussi dans une exigence d'appropriation des nouveaux outils que cette société propose, l'utilisation de l'ordinateur en classe l'amène à réfléchir sur sa pratique professionnelle (R6). L'élève se définit aussi par les activités qu'il est amené à faire en classe (R7). Les TIC amènent à réévaluer la relation enseignant/enseigné (R8). Enfin, le niveau d'utilisation et d'intégration de l'ordinateur en classe dépend de l'engagement de l'enseignant pour des activités « à risque » (R9).

Pour des raisons expérimentales, nous avons normalisé et stabilisé ce triangle thématique dans la forme présentée dans la section 322.

### **322. Codification du modèle.**

Dans la précédente section, nous avons décrit la construction du triangle thématique, à partir de l'observation des thèmes utilisés dans les réponses faites au questionnaire d'enquête. Pour les analyses thématiques des deux autres segments, nous utilisons ce même triangle thématique.

<sup>&</sup>lt;sup>43</sup> Les items « Classe » et « Collectif » sont différents, le premier fait référence à l'organisation pédagogique de la classe, le deuxième au groupe social formé par les élèves.

Nous posons ici, les conventions graphiques et terminologiques utilisées quant à l'utilisation de ce triangle thématique. Ces conventions sont utilisées sur l'ensemble de ce mémoire.

Voici une forme générale du triangle thématique qui a pour fonction de décrire les places et les étiquettes des douze thèmes repérés (les trois pointes des quatre triangles), les places et les étiquettes des domaines thématiques regroupant ces thèmes (les quatre triangles thématiques), les places des trois pôles thématiques regroupant trois thèmes chacun : les usages, l'élève, l'enseignant.

### **Schéma 5.02**

*Normalisation des différents items du modèle thématique.*

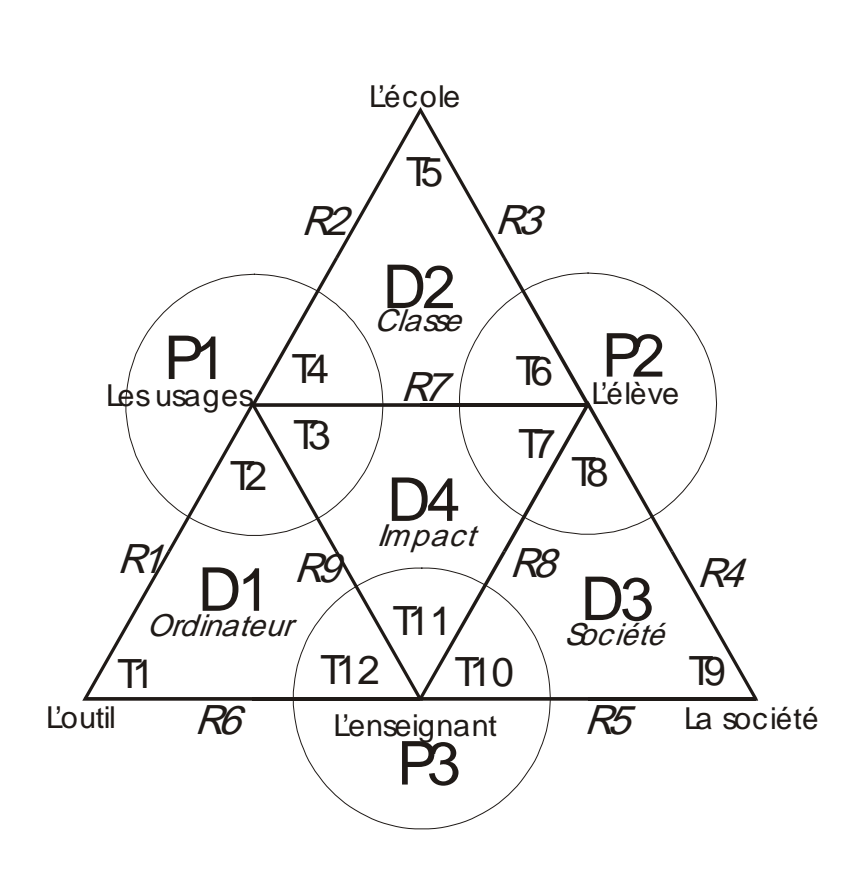

#### *Les thèmes :*

T1. Performance de l'outil T2. Apprendre l'outil T3. L'outil pédagogue T4. L'outil ordinaire T5. L 'école change T6. L'élève dans sa classe T7. L'élève apprenant T8. L'élève dans le monde T9. La société bouge T10. Le maître agent de l'État T11. Le maître en réseau T12. Le praticien réflexif 

#### *Les relations entre les thèmes :*

R1. Transposition de l'outil R2. Influence sur la classe

- R3. Influence sur le groupe
- R4. Ouverture hors l'école
- R5. Missions de l'école
- R6. Appropriation de l'outil
- R7. Activités de l'élève
- R8. Relation éducative
- R9. Engagement professionnel

Ce schéma d'analyse a donc 12 **thèmes**, de T1 à T12, 4 **domaines thématiques**, de D1 à D4, et 3 **pôles thématiques**, de P1 à P3. Les 12 thèmes sont liés par 9 **relations**, de R1 à R9.

*T1. Performance de l'outil* fait référence aux thèmes centrés sur les qualités techniques de l'appareil. *T2. Apprendre l'outil* fait référence à la nécessité d'apprendre à se servir de l'appareil. *T3. L'outil pédagogique* fait référence à la plus-value apportée par l'appareil dans les activités de classe. *T4. L'outil ordinaire* fait référence à la banalisation par l'usage de l'appareil. *T5. L'école change* fait référence à l'impact de l'intégration de l'informatique sur l'organisation des classes ou de l'école. *T6. L'élève dans sa classe* fait référence à une socialité de proximité, l'élève dans le groupe social de la classe. *T7 L'élève apprenant* fait référence à l'évolution de la posture de l'élève dans la relation pédagogique. *T8. L'élève dans le monde* fait référence à une nouvelle forme de socialité à grande échelle, mondiale et distanciée. *T9. La société bouge* fait référence aux grandes évolutions techno-modernistes que nos avancées technologiques imposent. *T10. Le maître agent* fait référence aux fonctions républicaines que représente le professeur des écoles/instituteur. *T11. Le maître en réseau* fait référence à la nouvelle inscription du maître dans une communauté élargie de professionnels. *T12. Le praticien réflexif* fait référence à l'instrumentation par le maître des appareils numériques pour sa pratique d'enseignement ou sa réflexion personnelle.

Ces douze thèmes, utilisés pour l'analyse thématique partielle qui suit, sont regroupés en quatre domaines thématiques :

- **D1** = Les thèmes liés à l'ordinateur : 1, 2, 12. Nous l'appelons **D1. Ordinateur**.
- **D2** = Les thèmes liés à la vie de la classe : 4, 5, 6. Nous l'appelons **D2. Classe**.
- **D3** = Les thèmes liés à la pression sociale : 8, 9, 10. Nous l'appelons **D3. Société**.
- **D4** = Les thèmes liés à l'impact en pédagogie : 3, 7, 11. Nous l'appelons **D4. Impact**.

### **33. L'analyse lexicographique.**

R. Eluerd (2000) définit la lexicographie comme « *l'art de composer les dictionnaires* », comme une forme spécifique de la lexicologie appliquée.

Le principe d'analyse lexicographique du logiciel Modalisa repose sur l'utilisation d'une liste de termes permettant de limiter l'inventaire aux mots présents dans cette liste, le dictionnaire. De la même manière, un anti-dictionnaire permet d'exclure tous les termes auxquels on ne s'intéresse pas. Dans notre cas, nous excluons tous les mots fonctionnels (conjonction, coordination, nombres…), les mots atypiques au thème de la recherche (titre de roman, lieux, noms propres…), et les mots à très faibles occurrences (moins de 5 % de présence dans le segment du corpus considéré). En effet, ce qui nous intéresse ici n'est pas le sens caché, confidentiel ou allusif quant à une utilisation et à une intégration des technologies de l'information et de la communication en classe<sup>44</sup>, mais bien le sens explicite, déclaré. L'analyse lexicographique prendra donc en compte l'utilisation récurrente de certains mots, certaines entrées, telles que nous les définissons ci-dessous.

L'utilisation d'un dictionnaire permet de ne s'intéresser qu'aux mots choisis, celle d'un anti-dictionnaire, d'exclure tous ceux auxquels on ne s'intéresse pas. Afin de s'assurer de ne pas laisser échapper des mots importants<sup>45</sup> (parmi les milliers de mots traités), nous avons utilisé par filtrage successifs des anti-dictionnaires et des dictionnaires. Les anti-dictionnaires ont donc assisté l'analyse lexicographique, mais aussi la constitution des dictionnaires des synonymes pour le traitement des textes. Nous avons donc stabilisé nos différents dictionnaires par filtrages successifs des textes du corpus à travers les premières listes de mots constituées. Nous donnons davantage de détails dans la section suivante.

# **331. Constitution des dictionnaires.**

Pour l'analyse lexicographique des réponses au questionnaire d'enquête, une indexation de tous les mots utilisés (un mot différent par forme grammaticale ou orthographique) sur l'ensemble des questions Q20 à Q35 a été réalisée. Le logiciel Modalisa fournit les occurrences des mots utilisés dans chacune des questions. Sous le logiciel Excel, les listes de mots et leurs occurrences ont été compilées en une seule liste et triées par ordre alphabétique.

<sup>&</sup>lt;sup>44</sup> Tel qu'a pu le faire J.-L. Rinaudo dans sa thèse.<br><sup>45</sup> Par leur nombre ou par leur sens.

Pour la constitution des dictionnaires, nous avons regroupé, quand cela était nécessaire, les mots sous des entrées génériques : regroupement des mots présents dans plusieurs graphies, mais aussi regroupement thématique pour la création d'un dictionnaire des synonymes. Ainsi, par exemple, sous l'entrée générique « Créatif », nous avons pu successivement regrouper les termes : *créait*, *créatifs*, *création*, *créations*, *créativité*, *créatrice*, *crée*, *créée*, *créent*, *créer*, *créons, inventif, inventé*. Ont été rejetés des dictionnaires : les mots à très faible occurrence<sup>46</sup>, tous les mots fonctionnels (conjonctions…), les mots ne concernant pas directement les thèmes de la recherche....

Nous avons procédé ainsi pour les deux autres segments du corpus, en identifiant tous les mots utilisés et en les triant selon leur intérêt pour la recherche (occurrences et intérêt du thème). La constitution des dictionnaires des synonymes a été une activité de *lemmatisation*<sup>47</sup>. et une activité de regroupement sur les sens voisins des mots. Ainsi, par exemple, pour le segment « Enquête », nous avons regroupé, sous l'entrée *Bidouillage*, les mots *Bidouillages*, *Bidouiller*, mais aussi *Bricolage*, *Bricolé*, *Débrouille*, *Débrouillez*… Même si ces mots ne sont pas synonymes, une lecture des contextes nous a fait entrevoir qu'ils étaient utilisés de manière comparable, pour faire référence à la solitude du maître d'école face à la technologie informatique. Sous l'entrée *Cartables*, nous avons regroupé les mots *carnet*, *cahier*, *crayon*, *stylo*… tout ce qui fait référence au matériel traditionnel de l'école.

Ces termes génériques ne sont donc pas des *lemmes*. Nous garderons le terme « entrées » dans la suite du texte pour désigner les entrées génériques des dictionnaires des synonymes constitués pour les besoins de l'analyse lexicographique.

Les dictionnaires ainsi constitués sont différents pour chacun des segments du corpus puisqu'ils tiennent compte des mots effectivement utilisés dans chacun d'entre eux, et de leur forme orthographique. Un terme peut être présent plusieurs fois dans un récit ou un discours. Le logiciel Modalisa, renvoie, par entrée générique, le nombre d'occurrences de chaque item −

<sup>&</sup>lt;sup>46</sup> Moins de 4. Nous restons donc attentifs aux faibles occurrences, à partir de cinq.<br><sup>47</sup> Un lemme est une *forme unique retenue pour représenter toutes les formes que peut prendre le mot. (R. Eluerd,* 2000)

entrée générique − ainsi que l'effectif de *questionnaires*<sup>48</sup> porteurs de cet item. Nous nous intéresserons davantage aux effectifs de *questionnaires* qu'aux occurrences des entrées génériques, comme nous le précisons plus bas, en section 552.

### **34. Biais et expression des résultats.**

### *341. Quelques biais sont identifiables.*

Un des premiers biais que nous devons relever est que nous avons choisi de ne traiter que des discours positifs à l'égard des TIC. Nous n'évoquons pas de discours opposants. Dans l'objectif de recherche que nous poursuivons, nous considérons nos actes de pratiques comme un « tout promotionnel » pour une intégration des TIC à l'école primaire.

Les réponses à l'enquête sont des réponses volontaires, des discours adressés à l'enquêteur, pas à la profession. Les articles représentent un effort éditorial de la part des auteurs, il font un état des pratiques. Les pages web présentant « ce que l'école fait des TIC » sont à l'adresse d'un public plus large, les enseignants d'une part, mais aussi des parents d'élèves, de la hiérarchie directe ou académique, des responsables des collectivités locales dotatrices − ou l'étant potentiellement −, ou encore de l'internaute promeneur. Chacun des segments du corpus n'a pas la même fonction, du point de vue de la mémoire qu'il offre. Les critères d'appartenance au corpus sont spécifiés dans les chapitres consacrés à chacun des trois segments.

### *L'enquête auprès des enseignants.*

Nous avons eu un retour d'enquête d'un peu moins 5 %, par rapport à l'ensemble des contacts pris. Il s'agit donc d'une faible part des enseignants contactés. Nous n'avons aucun indice pour avoir une idée des causes de non-réponses.

 <sup>48</sup> Dans Modalisa, sont appelées *questionnaires* les données relevées, que ce soit des réponses à l'enquête ou des

### *Les articles de praticiens.*

La collecte d'articles n'est pas tout à fait complète, nous l'avons déjà dit. Il nous reste environ 10 % du fonds potentiel à prospecter, et cela plutôt sur les périodes les plus anciennes, dans les années 1980. De plus, nous n'avons pas compté le nombre d'articles évoquant l'informatique au collège et au lycée présents dans ces mêmes revues. Nous ne pouvons donc pas apprécier la place relative de l'informatique à l'école primaire par rapport au second degré dans ces revues.

Enfin, nous avons été étonnés du nombre relativement faible d'articles collectés, 190 recensés, 160 effectivement collectés. Soit la moyenne de moins de dix articles par an depuis 20 ans. Cela dit, nous n'avons pas non plus compté le nombre d'articles d'informations, théoriques, techniques, de test de logiciels, de conseils d'utilisation en classe…ayant pour thème l'informatique à l'école primaire. Nous n'avons donc pas non plus, la part prescriptive ou descriptive de l'offre éditoriale par rapport aux témoignages de pratiques.

### *Les pages web sur l'informatique à l'école.*

Peu de sites d'écoles sont porteurs de pages faisant état de leurs pratiques informatiques. J. Audran avait recensé 1 641 sites d'école en 2000, nous en avons trouvé 1 764 au cours de notre recherche en 2001-2002. Pour autant, nous ne prétendons pas à l'exhaustivité. Parmi les sites repérés, 56 d'entre eux étaient porteurs de témoignages de pratiques informatiques scolaires, soit 3 % d'entre eux. Nous avons précisé en section 233 de ce chapitre les critères de rejet du corpus. Entre autres, nous avons rejeté les pages web ne faisant état que de la présence de matériels informatiques dans l'école.

Ces différentes réserves quantitatives ne doivent pas occulter le fait que, pour ce qui est d'avoir un état des pratiques pédagogiques déclarées, c'est ce que nous avons trouvé. Ce corpus a donc statut, pour nous, d'actes de pratiques informatiques à l'école.

textes d'articles.

### *342. Expression des résultats.*

Pour les deux analyses, thématique et lexicographique, nous avons choisi de travailler avec des indices de même nature. Nous ne travaillons pas sur les occurrences totales des items trouvés, mais sur les **effectifs** de questionnaires ou de textes qui en sont porteurs. Par exemple, un questionnaire porteur plusieurs fois d'un même thème ne sera compté qu'une fois, ou encore, un article porteur plusieurs fois d'un même terme ne sera compté qu'une fois.

Ce n'est pas la banalité des thèmes, leur fréquence d'apparition à l'intérieur des textes qui nous intéressent ici, mais leur fréquence d'utilisation par les répondants au questionnaire, dans les articles ou les pages web. En effet, l'utilisation des thèmes ou des termes peut être fortement récurrente à l'intérieur d'un témoignage sans que cela n'apporte d'éléments supplémentaires à l'argument.

Les indices de **fréquence d'utilisation** des thèmes sont calculés en divisant le nombre de témoignages porteurs d'un thème par le nombre total de témoignages<sup>49</sup> recueillis dans chacun des trois segments du corpus. TIC pour le troisième segment. Résumons, l'effectif porteur d'un thème est divisé :

- Dans le premier segment, par le **nombre de répondants**, pour chacune des questions.
- Dans le deuxième segment, par le **nombre d'articles**.
- Dans le troisième segment, par le **nombre de textes**.

Nous avons donc des valeurs de fréquence d'utilisation<sup>50</sup> comprises entre 0 et 1.

Dans l'analyse thématique des trois segments des « Actes de pratiques », nous effectuerons des comparaisons par domaine thématique et par pôle thématique. À chaque fois,

<sup>&</sup>lt;sup>49</sup> Les réponses au questionnaire d'enquête pour le premier segment, les articles TIC pour le deuxième, les textes recueillis sur les pages web pour le troisième.

il s'agira de regroupement de trois thèmes. Les valeurs d'indices seront donc la moyenne des trois indices des trois thèmes du domaine ou du pôle thématique. Les valeurs d'indices sont donc comprises entre 0 et 1.

Notre objectif est bien de faire apparaître la fréquence d'utilisation des différents thèmes relevés, pour chacun des trois segments du corpus. Donc d'évaluer leur importance dans le discours des enseignants usagers des technologies de l'information et de la communication. Dans les trois chapitres suivants de cette deuxième partie, nous allons présenter les résultats de notre analyse thématique sur les « actes de pratiques ».

 <sup>50</sup> Nous les nommons « indice de présence ».